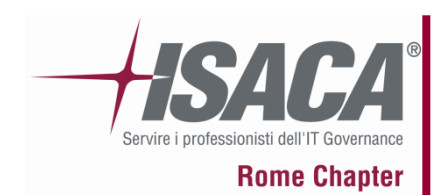

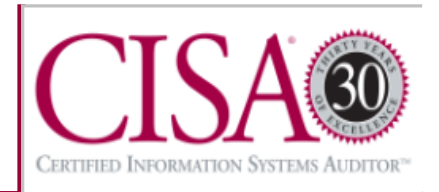

# *MIAT & MobiFAT*

# *Un nuovo paradigma per l'acquisizione e investigazione di reperti forensi in ambito mobile*

a cura di **Alessandro Distefano & Daniele Bocci** 

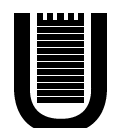

**Università di Roma Tor Vergata**

16 ottobre 2008

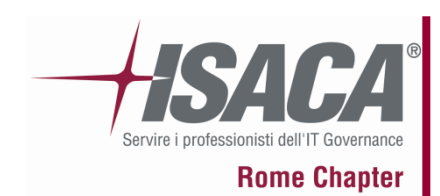

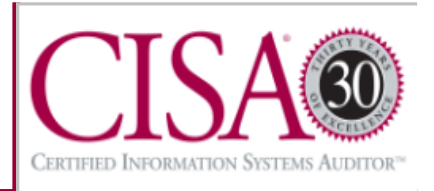

## **INDICE DELLA PRESENTAZIONE :**

- 1. Introduzione<br>2. Modello inve
- 2. Modello investigativo di riferimento<br>3. Collection
- 3. Collection<br>4. La nuova i
- 4. La nuova idea
- 5. MIAT Lo strumento
- 6. MIAT Il funzionamento<br>7. MIAT Accertamento de
- 7. MIAT Accertamento delle proprietà<br>8. Examination
- 8. Examination<br>9. MobiFAT
- 9. MobiFAT<br>10. Logical V
- 10. Logical View<br>11. Metodologia
- Metodologia 5+3
- A. Riferimenti bibliografici e sitografici<br>B. Varie Q&A
- Varie Q&A

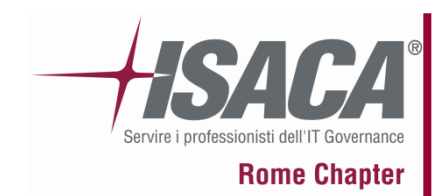

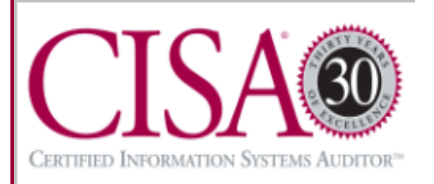

- • Scienza Forense (Forensics): applicazione di un ampio spettro di discipline scientifiche per rispondere a quesiti in ambito legale:
	- Principali Ramificazioni: Criminologia, Patologia, Tossicologia, Antropologia, *Digital Forensics*...
- • Origini risalenti all'epoca Romana (primi casi di dibattimenti giudiziari);
	- Diviene scienza con l'utilizzo del metodo sperimentale.
- • *Evidenza:* generica informazione a cui è possibile attribuire carattere probatorio;
- •*Computer Forensics:* focus on *Evidenza Digitale.*
- • *Evidenza Digitale VS Evidenza Classica:*
	- Volume, Cancellazione, Modifica, Copia, Potere Espressivo e Disponibilità.

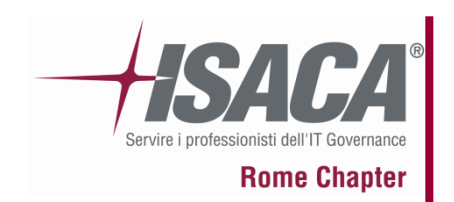

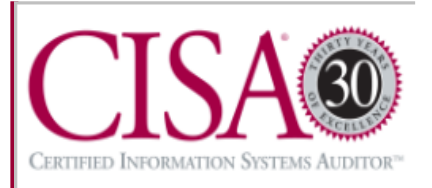

- •Rivoluzione digitale → Importanza fondamentale *Computer Forensics* ma non solo...
- • Il mercato dei dispositivi digitali è vasto: storage devices, Audio/Video ... e sempre più *Dispositivi Mobili (DM)*...

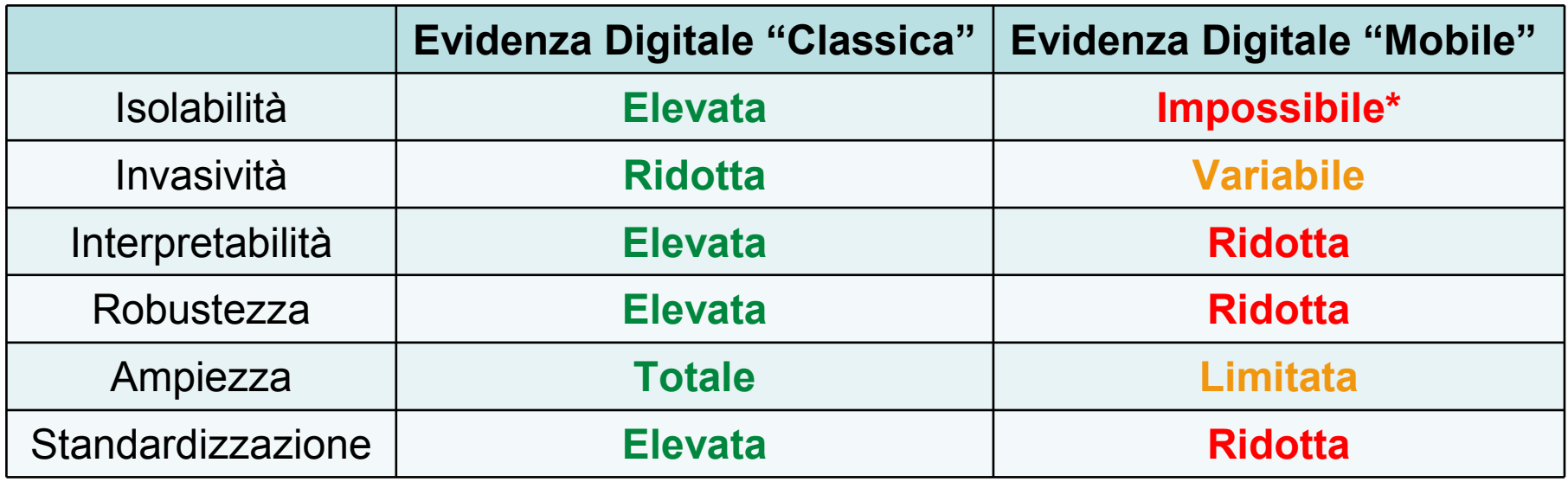

•Focus su Smartphone.

# **2.1 Modello investigativo di riferimento [4]**

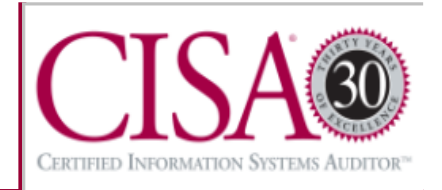

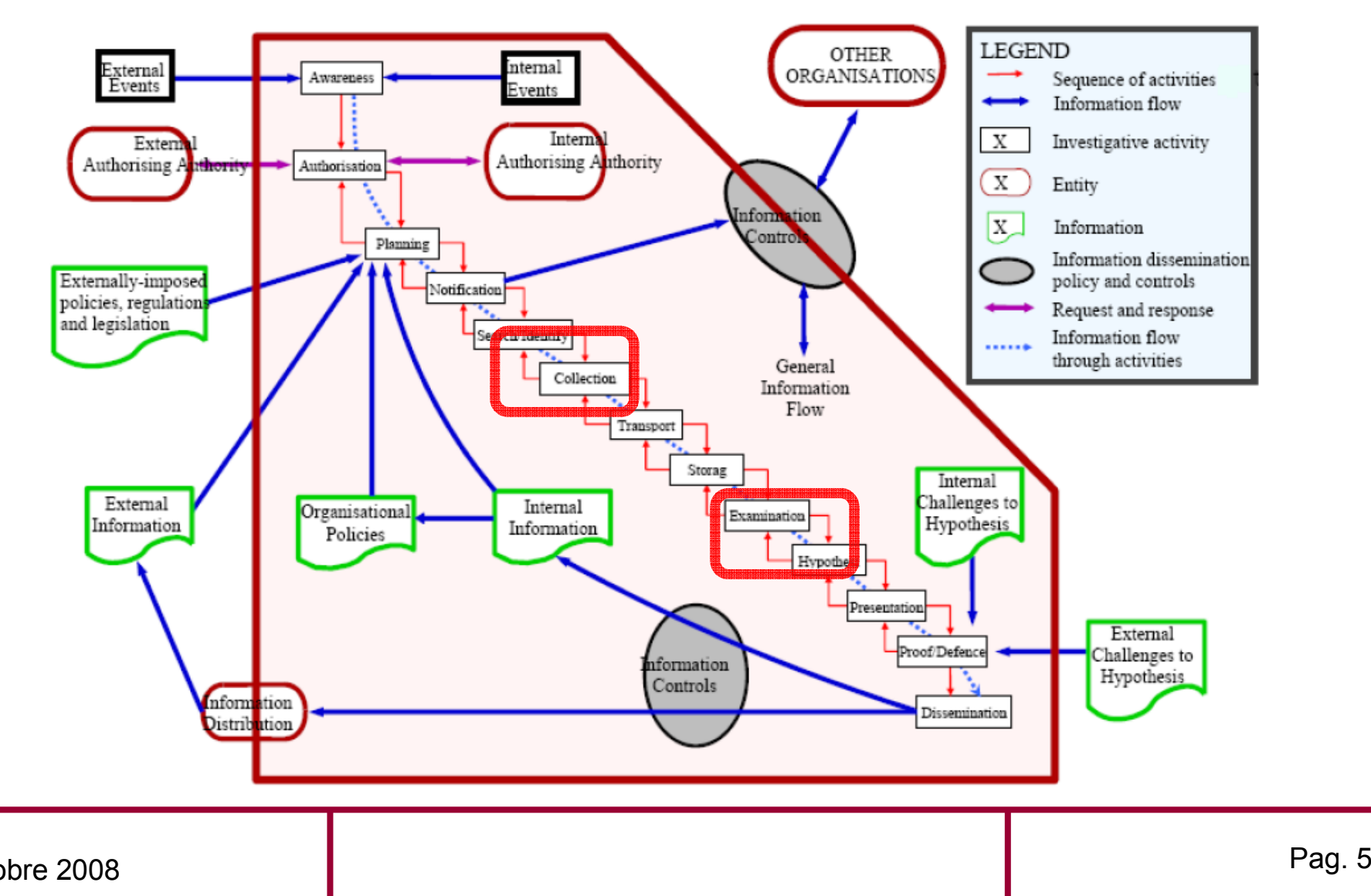

HSACA

**Rome Chapter** 

Servire i professionisti de

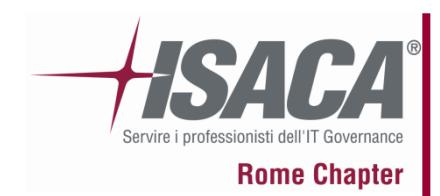

**2.2 Fasi modello investigativo**

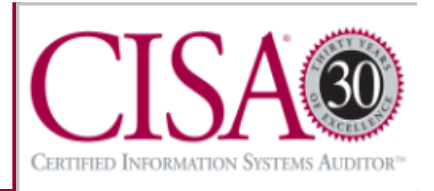

- *1. Awareness*: Comprensione dell'evento scatenante;
- *2. Authorization*: Acquisizione delle autorizzazioni necessarie;
- *3. Planning*: Organizzazione del lavoro di indagine;
- *4. Notification*: Eventuale notifica ai soggetti impattati dal processo di indagine;
- *5. Search & Identification*: Ricerca & Identificazione fonti di informazioni rilevanti;
- *6. Collection*: Collezione delle informazioni;
- *7. Transport*: Trasferimento di *oggetti* e/o *informazioni rilevanti*;
- *8. Storage*: Immagazzinamento sicuro delle informazioni;
- *Examination*: Investigazione delle informazioni collezionate;
- *10. Hypothesis*: Formulazione di ricostruzione dei fatti avvenuti;
- *11. Presentation*: Organizzazione delle ipotesi e presentazione ai committenti;
- *12. Proof & Defense*: Discussione delle ipotesi formulate;
- *13. Dissemination*: Eventuale diffusione dei risultati dell'indagine.

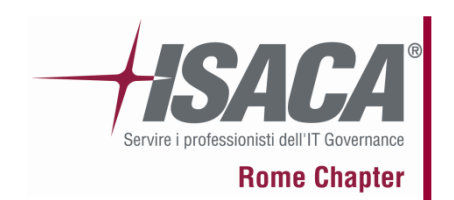

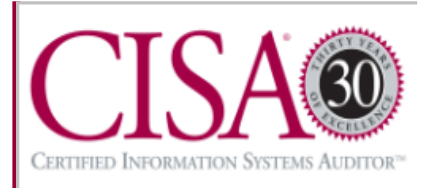

- 1. Nessuna azione degli investigatori dovrebbe alterare i dati contenuti nel computer o nei dispositivi di memoria:
	- $\bullet$ **Implicazioni:** *Scenari* <sup>e</sup>*tecniche di Collection.*
- 2. Le persone autorizzate ad accedere ai dati originali devono essere competenti;
	- •**Implicazioni:** Fasi di Collection, Transport, Storage & Examination.
- 3. Una cronologia delle operazioni eseguite deve essere mantenuta, terze parti devono ottenere gli stessi risultati applicando le stesse procedure:
	- •**Implicazioni:** Tutte le fasi del modello.
- 4. Assenza di contraddizione tra principi di investigazione e la legge:
	- •**Implicazioni:** Azioni che realizzano i flussi di informazioni.

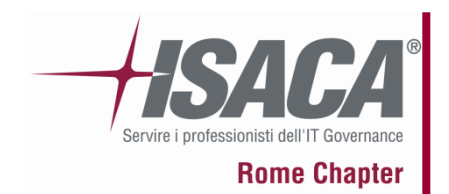

# **3.1 Collection: approccio attuale**

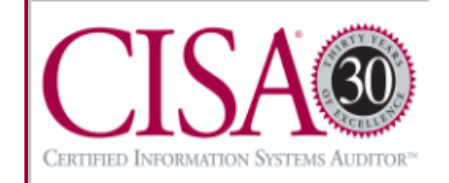

• **NIST[6]:** "...per acquisire dati da un telefono è necessario stabilire una connessione tra il telefono stesso e una workstation forense..."

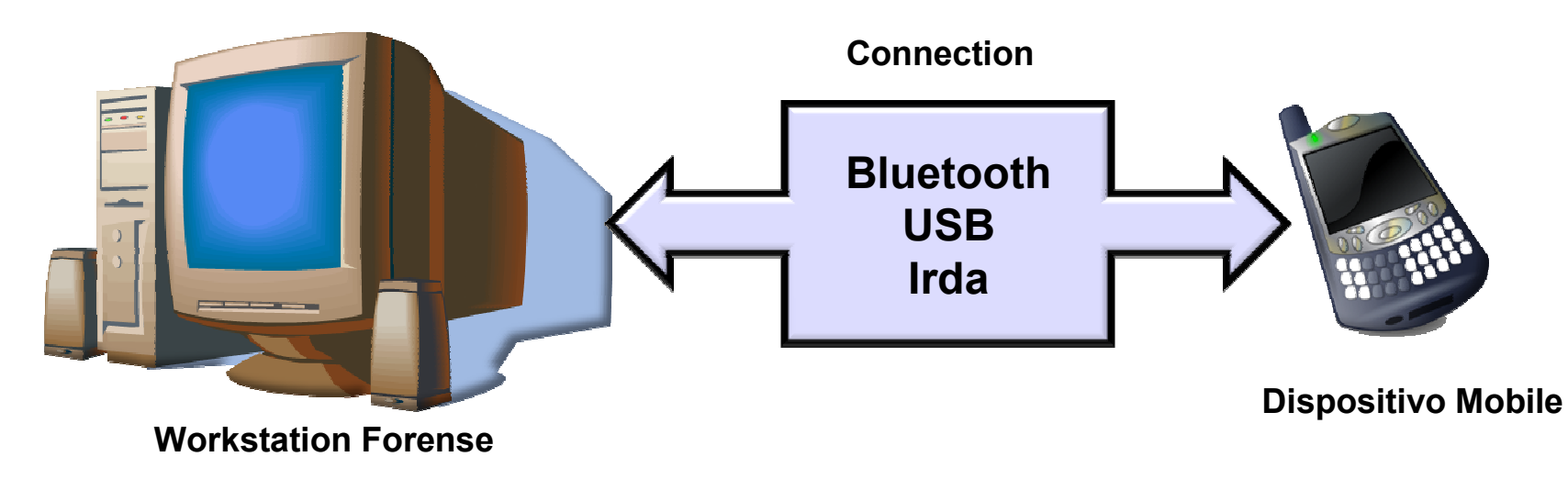

- • Accesso ai dati ottenuto usando una pila di intermediari:
	- –Il set di intermediari utilizzato determina la "qualità" della connessione.
- •Protocolli *Open* (eg. OBEX, comandi AT) VS *Commerciali* (eg. DBUS);

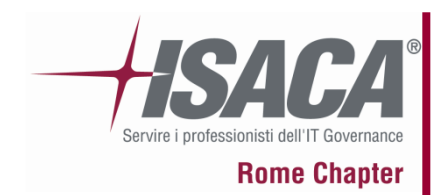

# **3.2 Svantaggi approccio remoto**

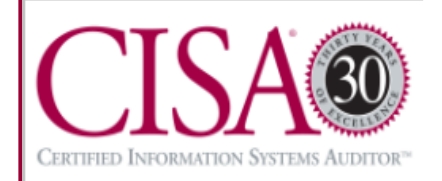

- • Limitazioni dovute all'utilizzo di una connessione remota (protocolli):
	- Copertura del File System e rispetto dell'integrità.
- • Forti limitazioni pratiche dovute a necessità di HW specifico:
	- Adattatori e Cavi di collegamento specifici per ogni modello;
	- Ingombro e spesa per gli investigatori.
- • Forti limitazioni al parallelismo dovute a HW e workstation forense:
	- Il numero di acquisizioni contemporanee è limitato da:
		- ›Disponibilità di licenze;
		- ›Disponibilità di più workstation;
		- ›Disponibilità di più accessori HW compatibili.

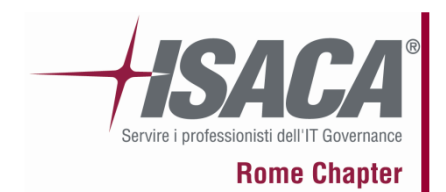

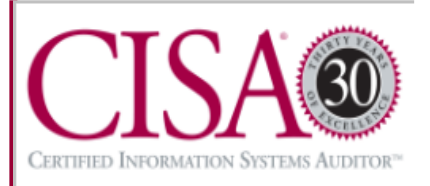

- • Un miglioramento parziale:
	- Riduzione (non eliminazione) di HW specifico;
	- Eliminazione (temporanea) della workstation;
	- Copia dei dati fisicamente memorizzati;
	- "Riduzione" del costo?
- • Tuttavia:
	- –Parallelismo ancora limitato;
	- –Copia fisica lentissima;
	- –Necessità di workstation per Examination;
	- – Compatibilità ristretta (Motorola e Samsung):
		- ›Garanzia incerta sulle funzioni.

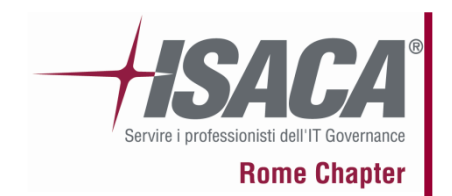

**4.1 Il nuovo paradigma [1],[2]**

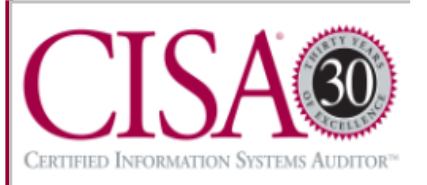

- • La nostra idea di "buona metodologia":
	- Esame di tutti i volumi;
	- Supporto al parallelismo;
	- Utilizzo di soli strumenti Open Source;
	- Riduzione drastica del "crime scene equipment".
- •Necessità di uno strumento di Collection potente per memoria interna;
- •Un numero sempre maggiore di smartphone ha un Sistema Operativo;
- • Idea cardine: sfruttare il Sistema Operativo come unico intermediario
	- Ottima copertura del FS;
	- Ottimo rispetto dell'integrità;

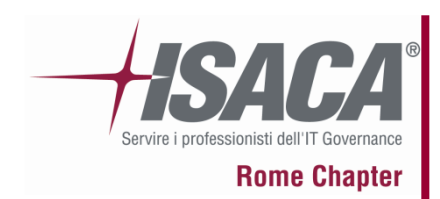

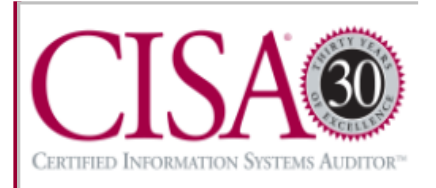

- • MIAT è uno strumento SW Forense:
	- Esegue direttamente sul dispositivo mobile;
	- Effettua una copia fedele del FS della memoria interna.
	- I dati sono replicati su supporto rimovibile ed arricchiti (eg. Hashing, attributi).

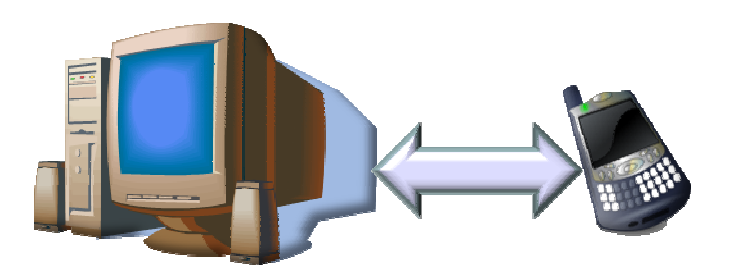

**Acquisizione remota classica**

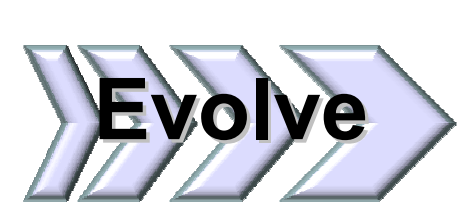

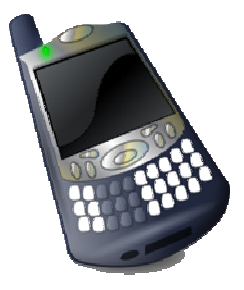

**Acquisizione con MIAT**

- • MIAT è (attualmente) disponibile per:
	- Symbian S60 (versioni precedenti la 9);
	- Windows Mobile 5 e 6.

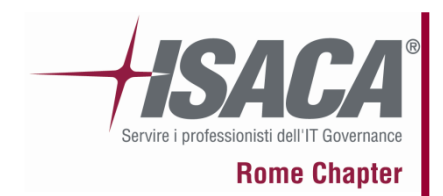

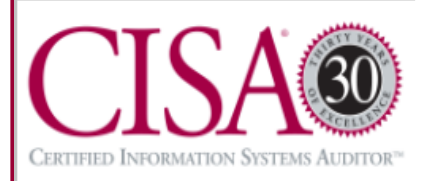

- • La metodologia colleziona dati da tutti gli storage tipici degli smartphone:
	- SIM card: dati relativi a chiamate, rubrica e sms;
	- Memory Card rimovibili: dati eterogenei, dati migrati dalla memoria interna;
	- Memoria Interna: dati eterogenei.

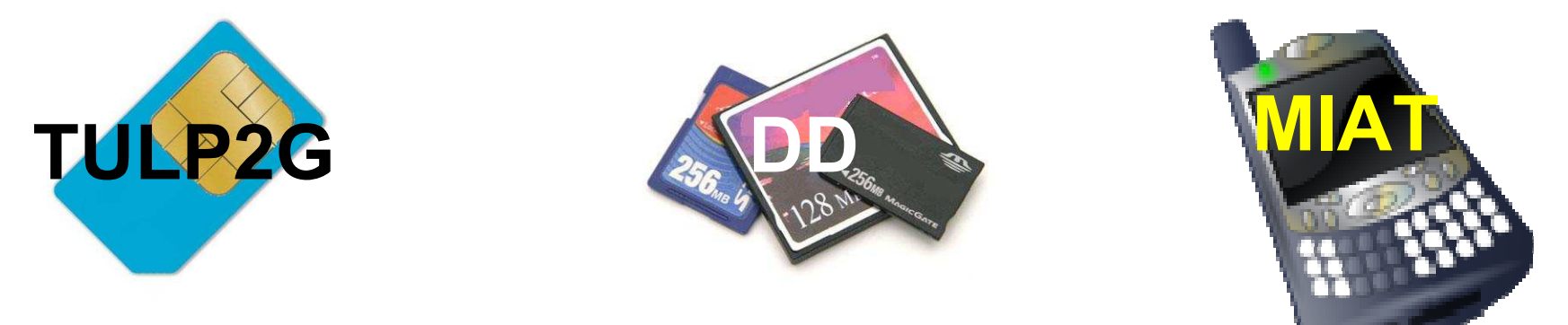

- • Ogni storage <sup>è</sup> collezionato con il rispettivo strumento Open Source:
	- SIM card: TULP2G SIM/USIM chip data extraction;
	- Memory Card rimovibili: dd tool;
	- Memoria Interna: MIAT.

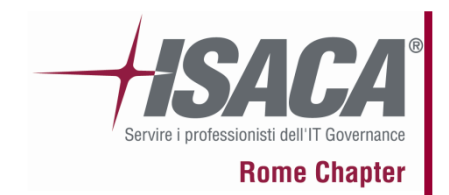

# **4.4 Vantaggi del nuovo paradigma [1]**

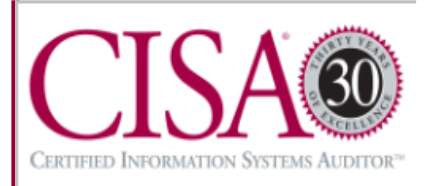

## Parallelismo

- •Approccio classico  $\rightarrow$  tempo lineare;
- •Approccio locale  $\rightarrow$  tempo costante;
- • In scenari con molti dispositivi il parallelismo è importante.

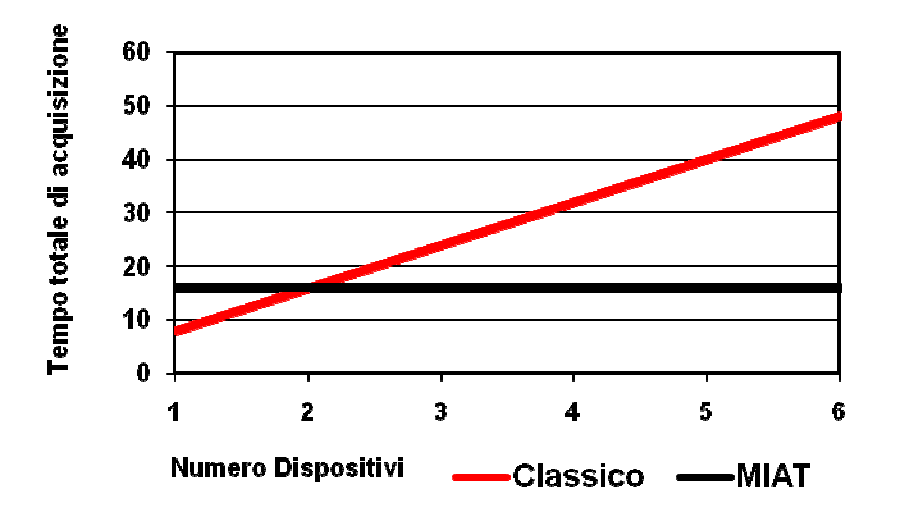

# Assenza di HW specifico

- Ogni strumento HW -> un modello;
- Ogni memory card -> più modelli;
- • Il "crime scene equipment" viene ridotto drasticamente.

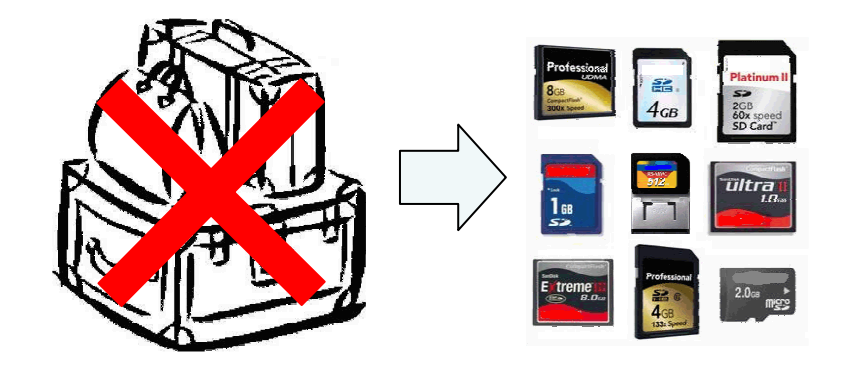

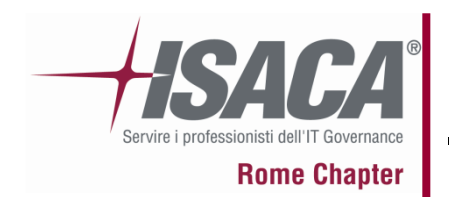

**5.1 MIAT e il nuovo paradigma**

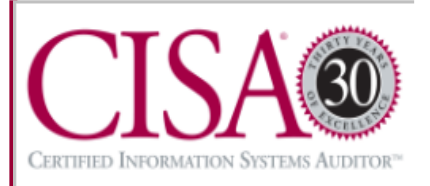

- •MIAT è il pilastro della nuova metodologia;
- • MIAT è il capostipite della generazione di strumenti forensi che seguiranno il paradigma di acquisizione locale;
- •Attualmente per Symbian [1], [2] e Windows Mobile [3];
- • In futuro:
	- Altri sistemi operativi per smartphone;
	- Altri tipi di dispositivi: PDA, palmari, etc.
- • Requisito fondamentale per acquisizione locale: *i DM devono possedere sufficiente "intelligenza" ;*
- •La diffusione di DM con veri e propri sistemi operativi è in crescita.

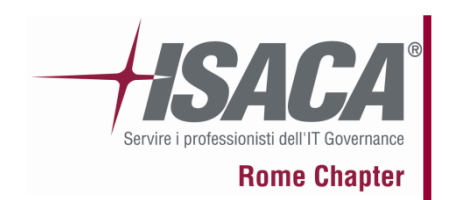

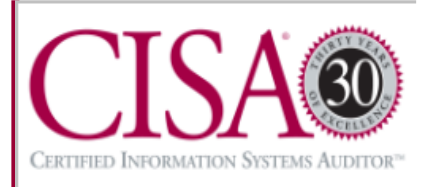

- • Paradigma locale = scomparsa workstation forense (FW)?
	- Durante la Collection il DM stesso diventa una FW;
	- Le garanzie forensi sul trattamento dei dati sono a carico del sistema operativo:
		- ›MIAT è liberamente investigabile poiché Open Source.
	- Durante la Examination <sup>è</sup> necessario soltanto uno strumento di analisi adeguato:
		- ›Disaccoppiamento di Collection e Examination;
		- ›Possibile integrazione di più fonti di informazioni;
		- ›Ampliamento della capacità investigativa...

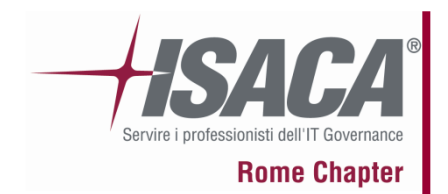

# **5.3 Evoluzione incompatibilità HW**

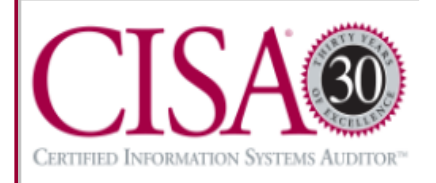

- • Paradigma remoto = forti problemi di incompatibilità HW (Cavi Usb, etc)
	- Superabile solo con l'utilizzo dell'accessorio HW adatto;
	- The tool you need is the tool you miss!
	- Necessità di fornire supporto alla scelta dei tool.
- $\bullet$  MIAT trasforma l'incompatibilità HW in SW:
	- Ogni "serie" di modelli necessita della corretta copia di MIAT;
	- Tipicamente il processo di compilazione non può essere un "crime scene task";

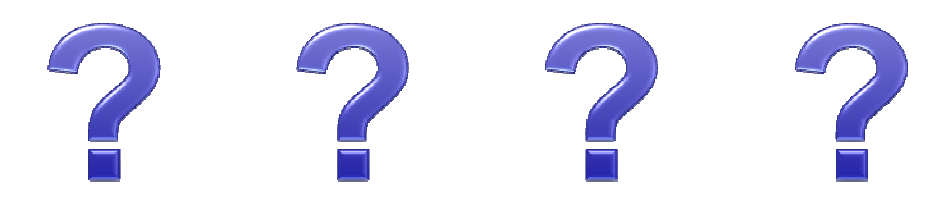

•Fornire automaticamente la corretta copia precompilata di MIAT.

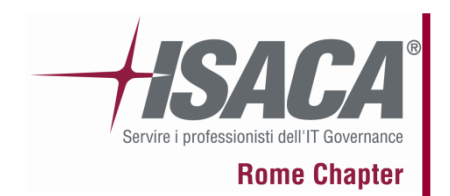

# **5.4 MIAT: scelte progettuali**

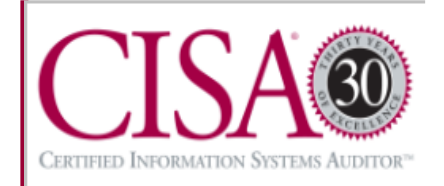

- • Migliore prossimità e copertura del FS:
	- Applicazione che utilizza le API native del Sistema Operativo;
	- Il set di intermediari è ridotto al minimo.
	- •Minima invasività e massima facilità di utilizzo:
	- Applicazione comune;
	- Nessun intervento "spinto" di modifica al SW del dispositivo;
	- Unico passo (eventualmente) necessario: installazione di MIAT.
	- • Queste scelte consentono un accesso all'intera struttura logica del FS:
	- Tutti i file logicamente presenti sono collezionati;
	- I file logicamente (ma non fisicamente) cancellati non sono collezionati.

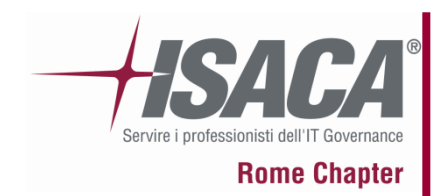

# **6.1 MIAT: Una comune applicazione**

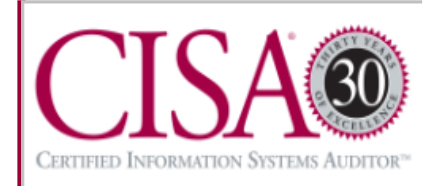

• MIAT iterativamente esplora il FS e replica ogni entry trovata sul volume di backup rimovibile.

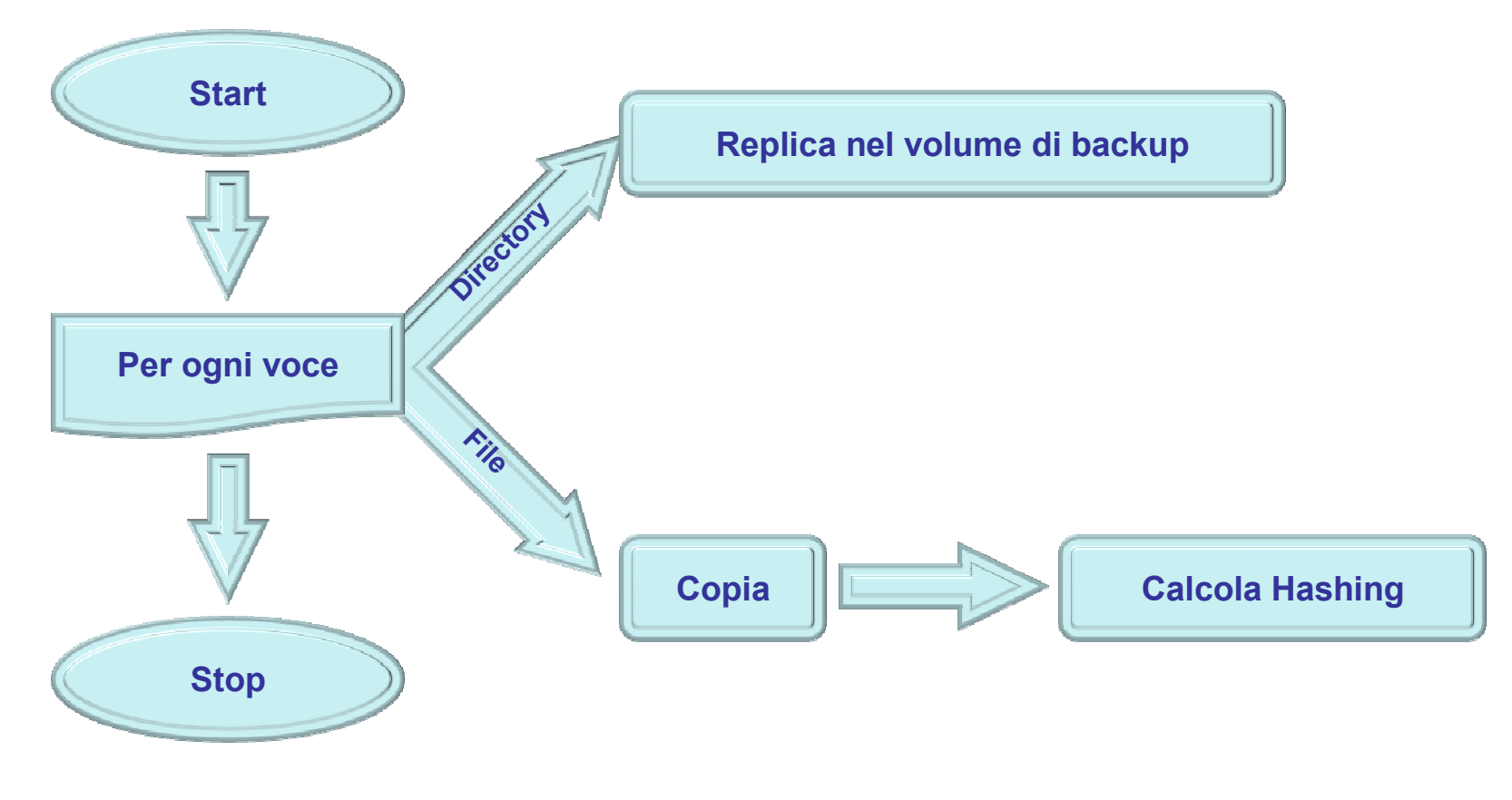

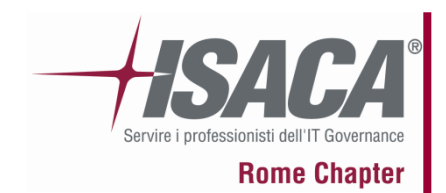

# **6.2 MIAT: Workflow di utilizzo**

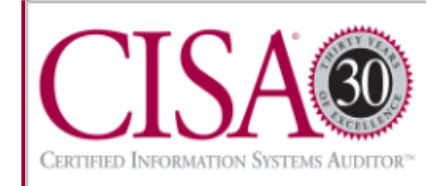

•In generale il workflow di utilizzo è il seguente:

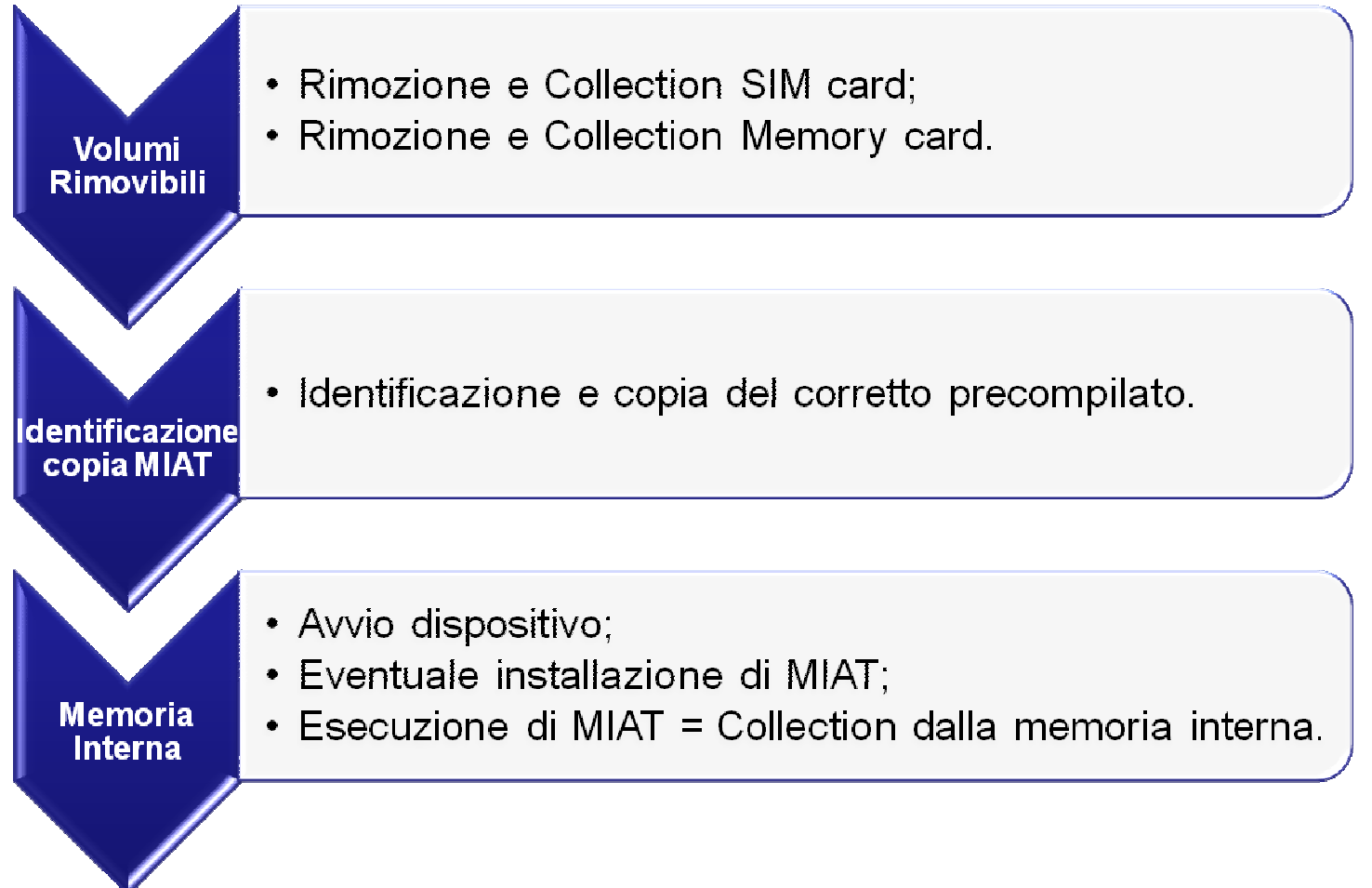

16 ottobre 2008

# **6.3 MIAT: algoritmo di funzionamento**

**Rome Chapter** 

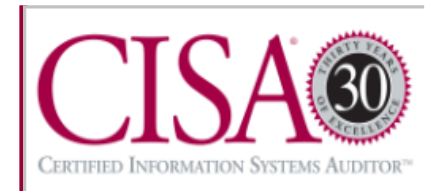

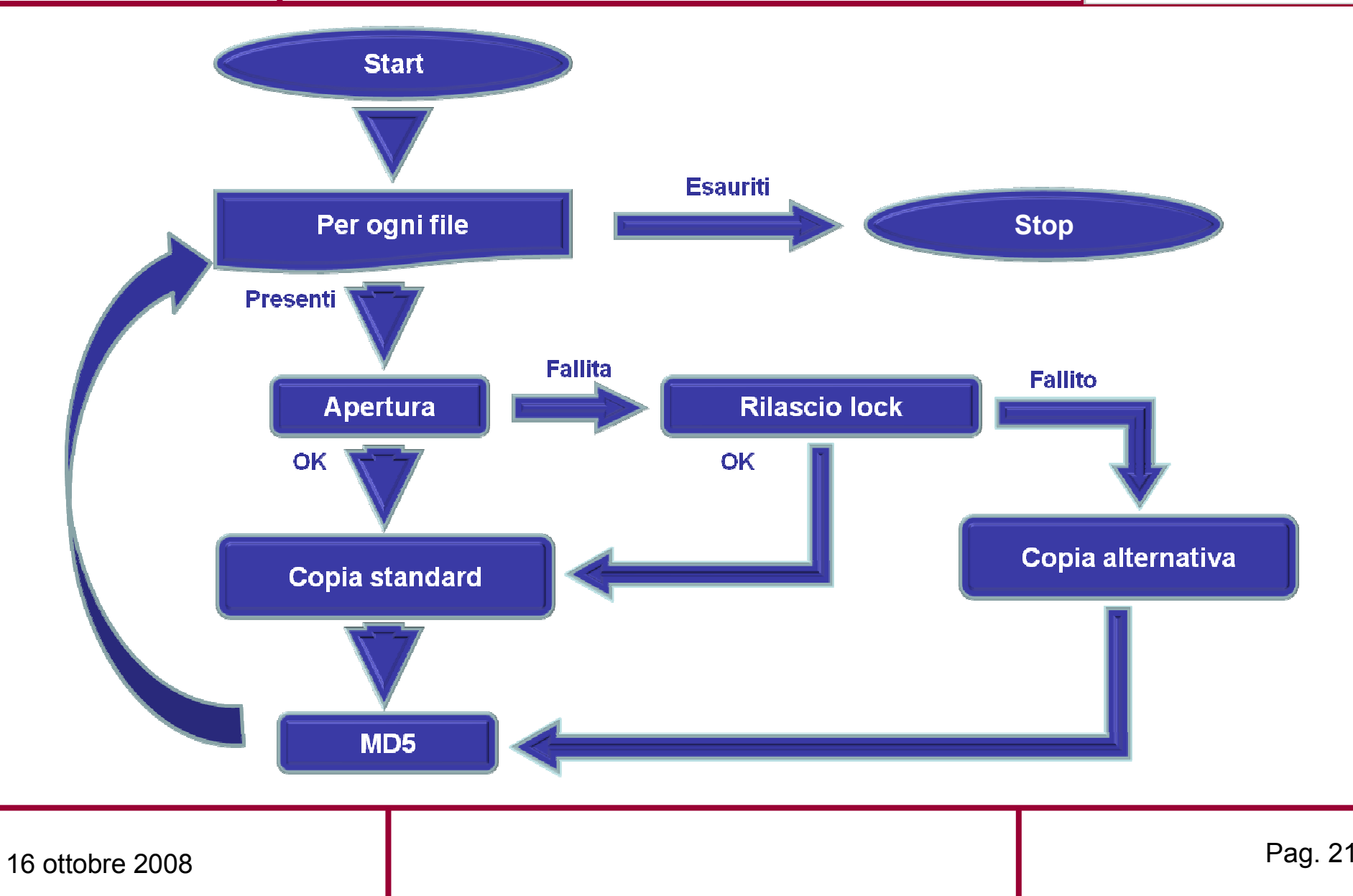

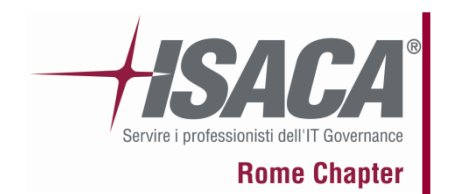

# **6.4 MIAT: dati estratti**

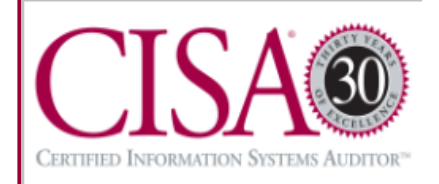

- •La sola interazione richiesta all'operatore è l'installazione ed avvio;
- •Ogni elemento è marcato con un hash MD-5;
- •Per ogni elemento sono collezionati dei dati aggiuntivi;
- •Tutte queste informazioni sono organizzate in file Xml;

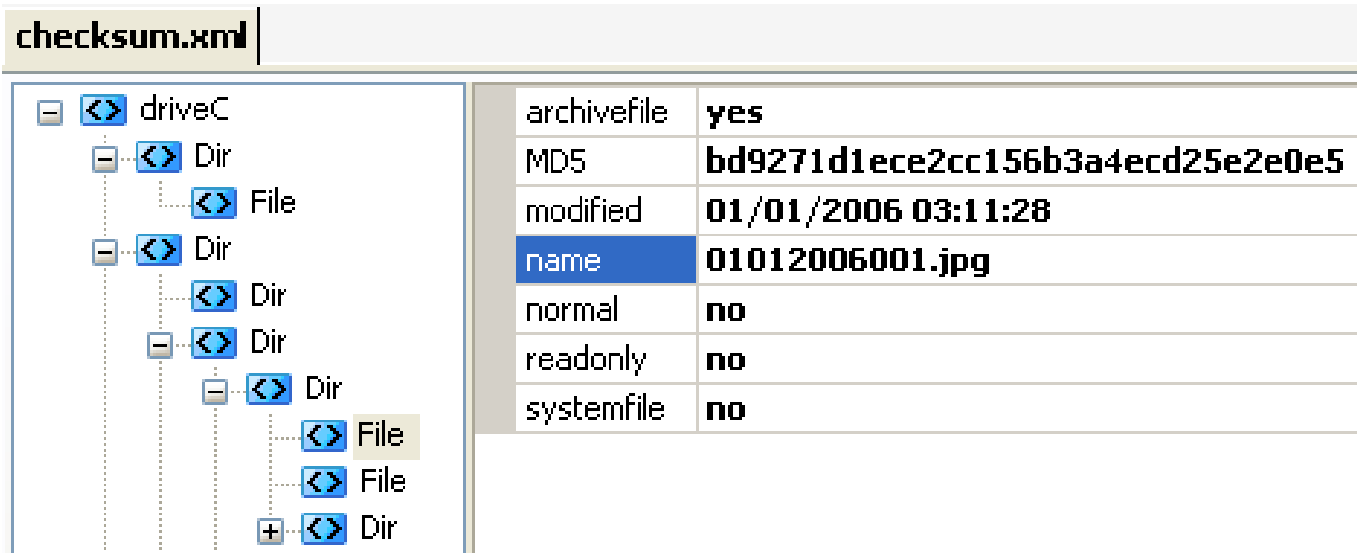

•La struttura del backup riflette esattamente quella del FS.

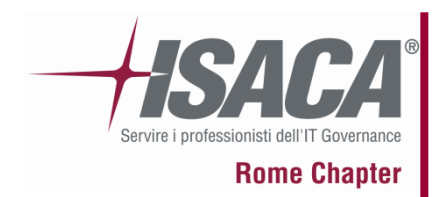

# **7.1 Accertamento: code reading VS esperimenti**

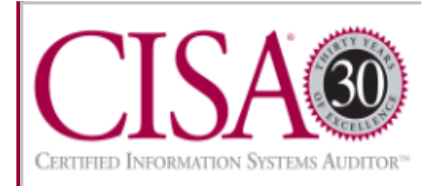

- • Necessaria fase di accertamento delle proprietà forensi[1]:
	- Rispetto dell'integrità;
	- Copertura del FS.
- $\bullet$  MIAT è Open Source:
	- Possibile indagare il suo funzionamento;
	- L'ispezione del codice fornisce molte informazioni (Algoritmo, API, ...) ma...
	- E' necessaria anche la sperimentazione.
- $\bullet$  Per tool non Open Source:
	- Non è possibile indagare il funzionamento;
	- Non si possiede alcuna informazione sul codice sorgente;
	- Brian Carrier[5] evidenzia problemi con il Daubert test.

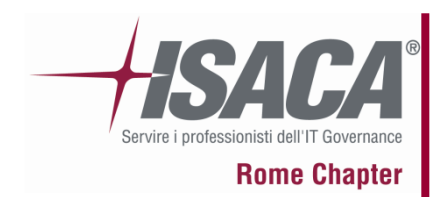

# **7.2 Accertamento: code reading [1]**

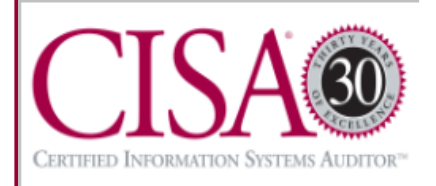

- $\bullet$  MIAT non ha veri e propri competitor Open Source:
	- L'unico tool forense paragonabile è TULP2G;
	- TULP2G per memoria interna, si basa su OBEX e/o AT-Command;
	- TULP2G = Approccio remoto.
- • TULP2G:
	- Open Source ma...
	- Intermediari utilizzati non Open Source;
	- Utilizzo di sequenze di comandi che potrebbero alterare i volumi.
- • MIAT:
	- Utilizza esclusivamente API native del Sistema Operativo in sola lettura;
	- Il comportamento è ben definito;
	- Soltanto l'implementazione delle API non è investigabile (Symbian e WM non sono Open Source).

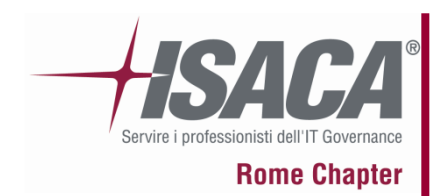

# **7.3 Accertamento: esperimenti[1]**

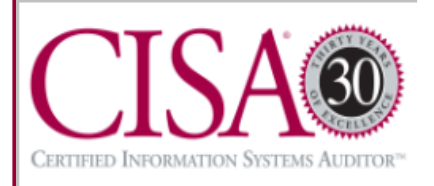

- $\bullet$  La realtà sperimentale ha diversi vantaggi:
	- Impatto evidente e più comprensibile;
	- Dimostra praticamente le proprietà ipotizzate;
	- Fornisce anche misure prestazionali.
- • In questo scenario, la capacità di effettuare esperimenti è limitata dal numero di dispositivi.
- •E' necessario che ogni dispositivo di test supporti entrambi i *trattamenti.*
- • Esperimenti effettuati:
	- •Paraben Device Seizure v1.3.2824.32812 vs MIAT-S60;
	- $\bullet$ Nokia N70 e Nokia 6630;
	- $\bullet$  Sono state effettuate acquisizioni incrociate per valutare la corruzione del FS.

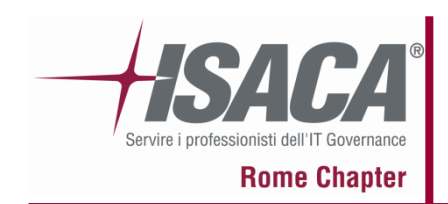

# **7.4 Accertamento: risultati degli esperimenti[1]**

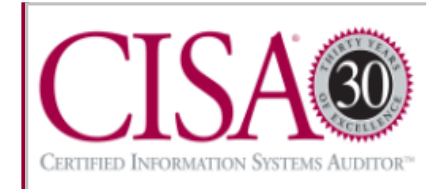

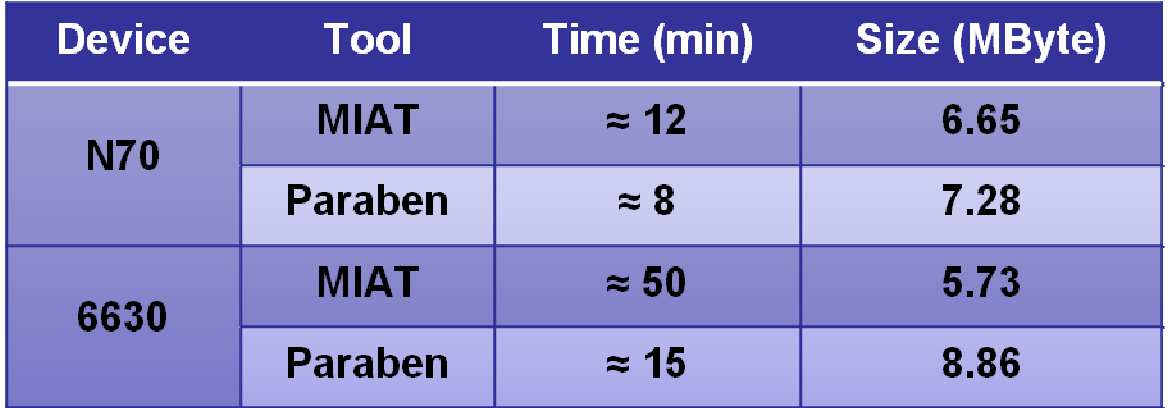

- **Le differenze nei valori di sizedipendono dallo schema di organizzazione delle informazioni addizionali( file distribuiti di Paraben).**
- **Le prestazioni di MIAT dipendono anche dal dispositivo.**
- **Considerando il parallelismo...**

- **Paraben ha mancato alcune directory (\_PAlbTN) con entrambi i dispositivi.**
- **Entrambi i tool rispettano l'integrità\*.**
- **In entrambi i casi, sono state rilevate delle corruzioni in alcuni file di sistema.**

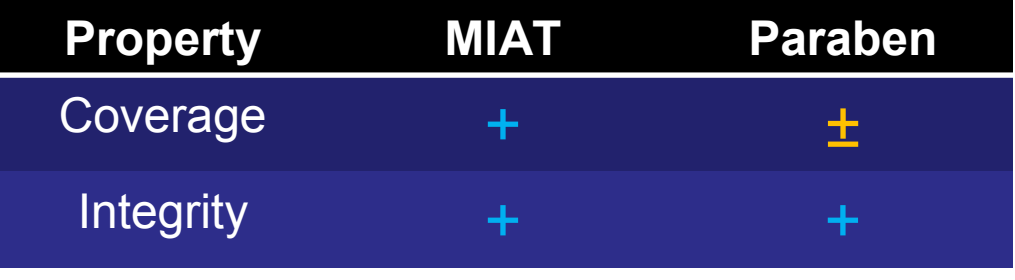

• Attualmente sono in corso sperimentazioni estese e accertamenti formali<br>معاملات العصوم التي تقام العصوم التي تعلق التي تعلق التي تعلق التي تعلق التي تعلق التي تعلق التي تقام التي تعل del set di file modificati.

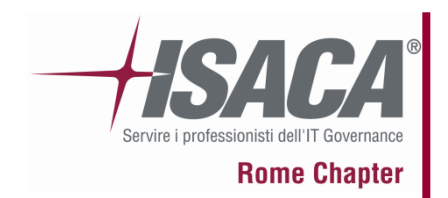

# **7.5 Proprietà forensi: Rispetto dell'integrità[1]**

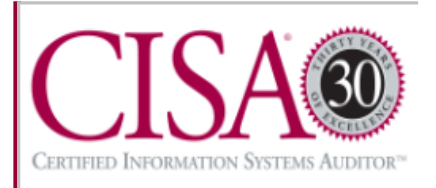

- • Alcuni file sono modificati:
	- Anche un avvio del dispositivo causa modifiche, tuttavia...
	- File ad uso del Sistema Operativo, quindi di scarsa rilevanza.
	- E' possibile delimitare formalmente il set di file modificati e non utilizzarli.

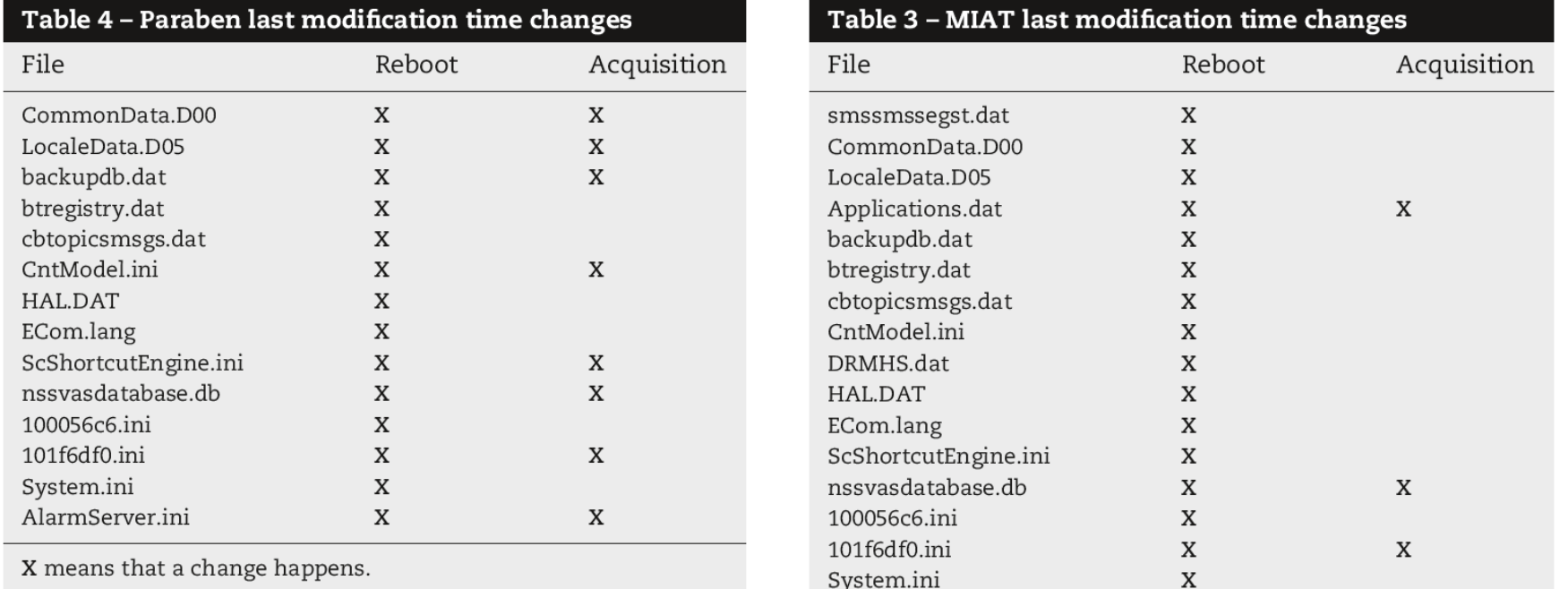

X means that a change happens.

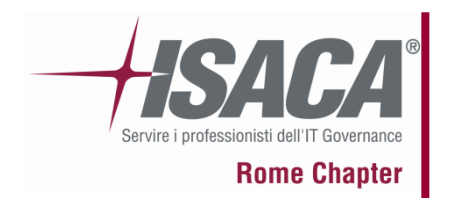

# **7.6 Proprietà forensi: Copertura del File System**

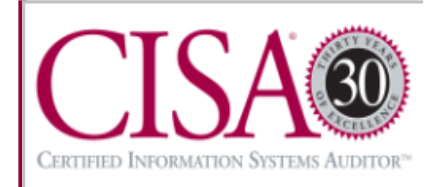

- • Come valutare il livello di copertura del FS?
	- Non si ha un'immagine assoluta di riferimento...
	- Soluzione usata: controllo incrociato tra gli strumenti (P3NFS).

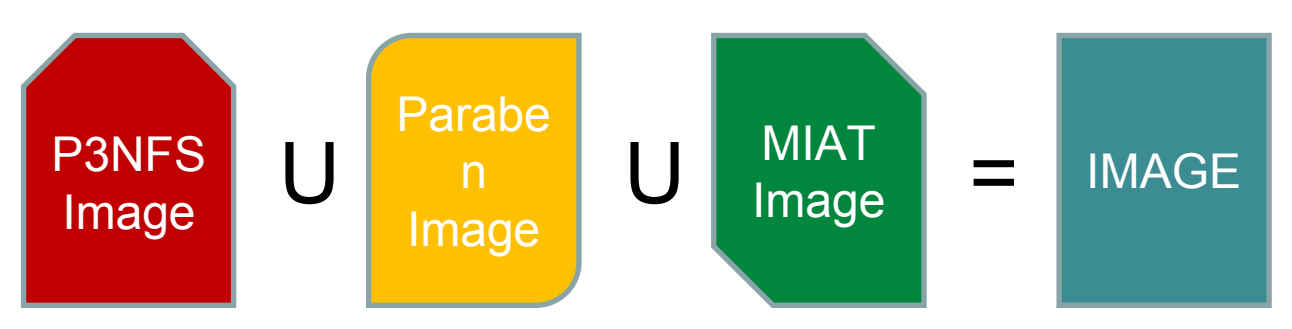

- • Il livello di copertura si ottiene per differenza da IMAGE:
	- MIAT presenta un'immagine identica a quella di riferimento...
	- Paraben ha mancato alcune directory (Thumbnails della galleria).
- • Estrazione file cancellati non è stata indagata sperimentalmente:
	- MIAT NON è in grado di farlo ( copia la struttura LOGICA del FS )...

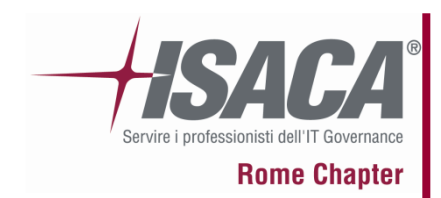

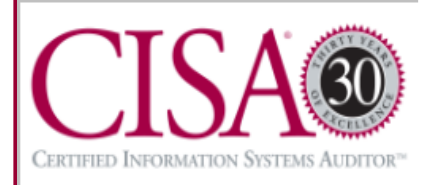

- • Attualmente Examination ha dipendenze da Collection:
	- Suite integrate di Collection+Examination (eg. XRY, Paraben DS, ...);
	- In generale, non è possibile scindere Collection & Examination.
- • Inoltre molte informazioni non sono immediatamente comprensibili (eg. Rubrica, SMS, MMS, ...):
	- Necessità di uno strumento di supporto all'investigatore.
- •Tipicamente Examination richiede molto tempo.
- • Stabilire i collegamenti tra i dati collezionati è (attualmente) lavoro manuale.

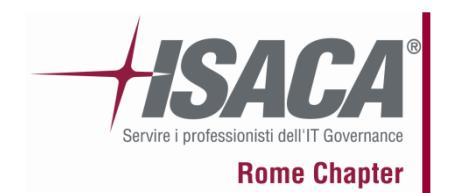

# **8.2 Analisi: stato dell'arte**

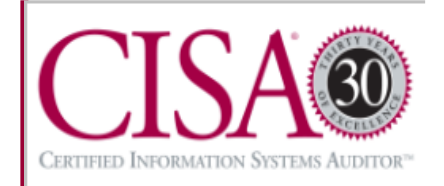

- • In generale gli strumenti di analisi in commercio sono legati esclusivamente al relativo strumento di collezione;
- $\bullet$  Forniscono una ampia visione dei file collezionati:
	- Informazioni immediatamente interpretabili (eg. Immagini, ...);
	- Informazioni non immediatamente interpretabili (eg. Db rubrica, ...);
- •Vincolano l'investigatore.
- • Non presentano supporti automatici all'investigazione:
	- L'investigatore spende molto tempo (ad esempio) per stabilire collegamenti tra le informazioni.

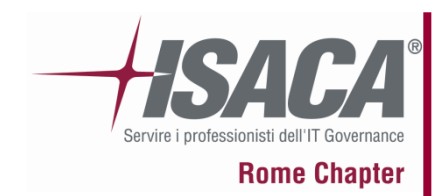

# **9.1 Necessità di uno strumento nuovo**

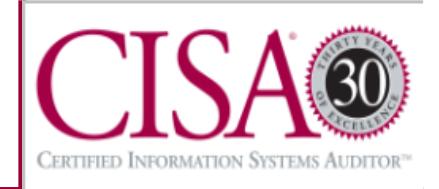

- •Necessità di esaminare i dati collezionati con MIAT;
- • Desiderio di "innovazione":
	- Realizzazione di uno strumento dalla compatibilità più ampia;
	- Realizzazione di un effettivo supporto all'investigatore;
	- Realizzazione di uno strumento più "permissivo";

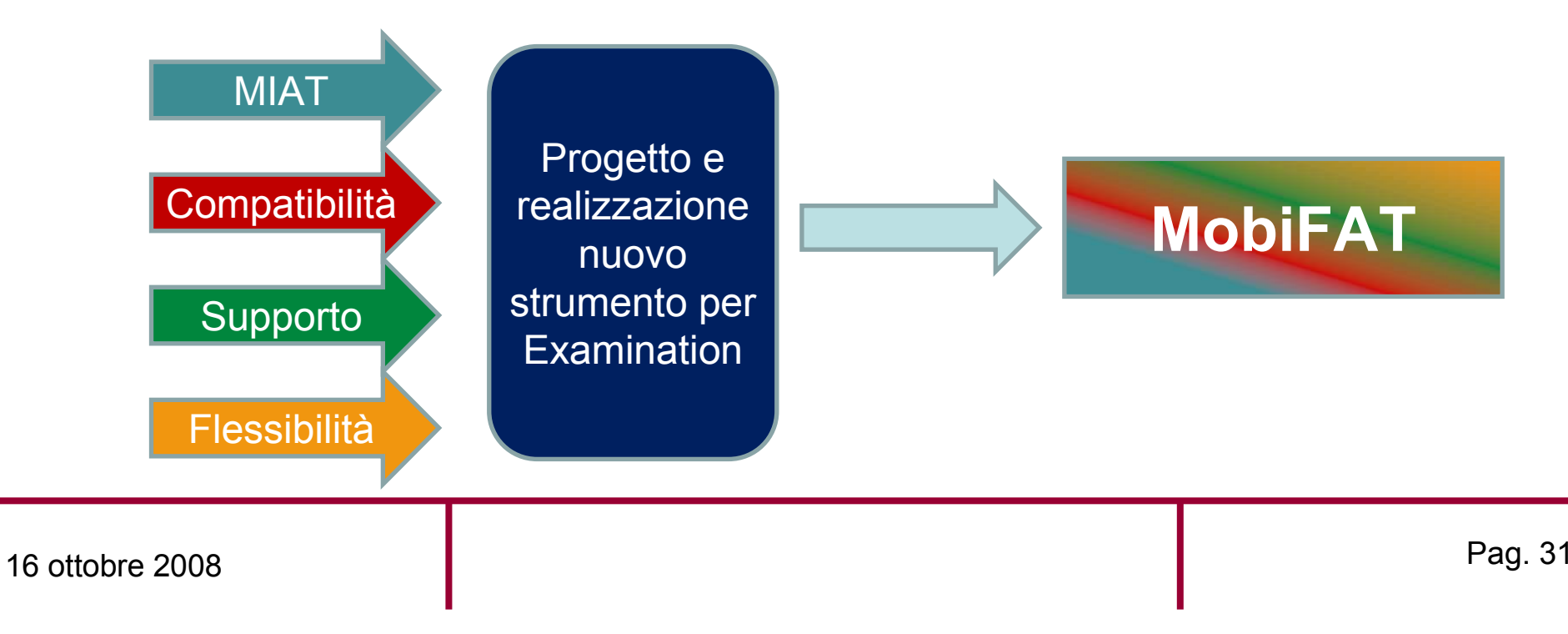

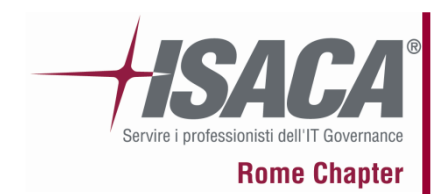

# **9.2 MobiFAT: principi cardine**

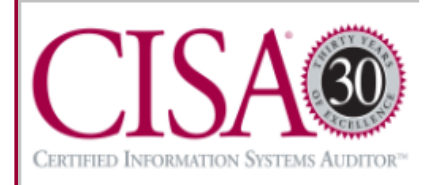

- • Processo di sviluppo SW prototipale:
	- Con attenzione a strutturazione razionale.
- • Strato intermedio informativo Xml:
	- –Dati non immediatamente interpretabili tradotti in Xml;
	- Flessibilità di utilizzo e robustezza verso modifiche;
- • Insieme di viste complementari e indipendenti:
	- Dati immediatamente interpretabili;
	- –Dati non immediatamente interpretabili;
	- Supporto automatico all'investigazione.

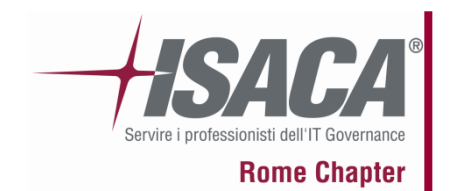

# **9.3 MobiFAT: viste sui dati**

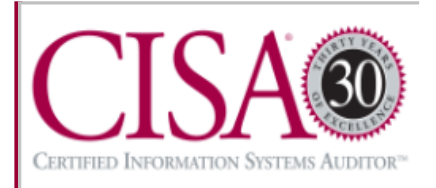

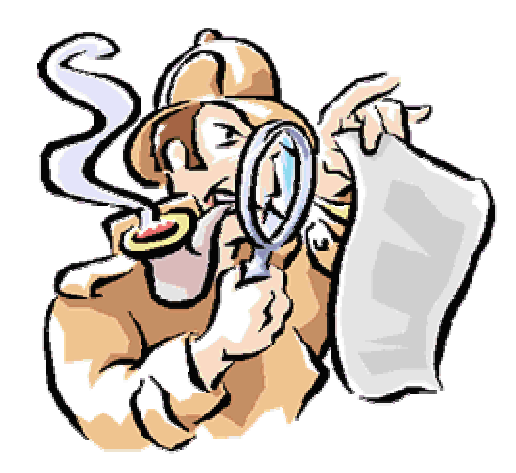

# **MobiFAT Views**

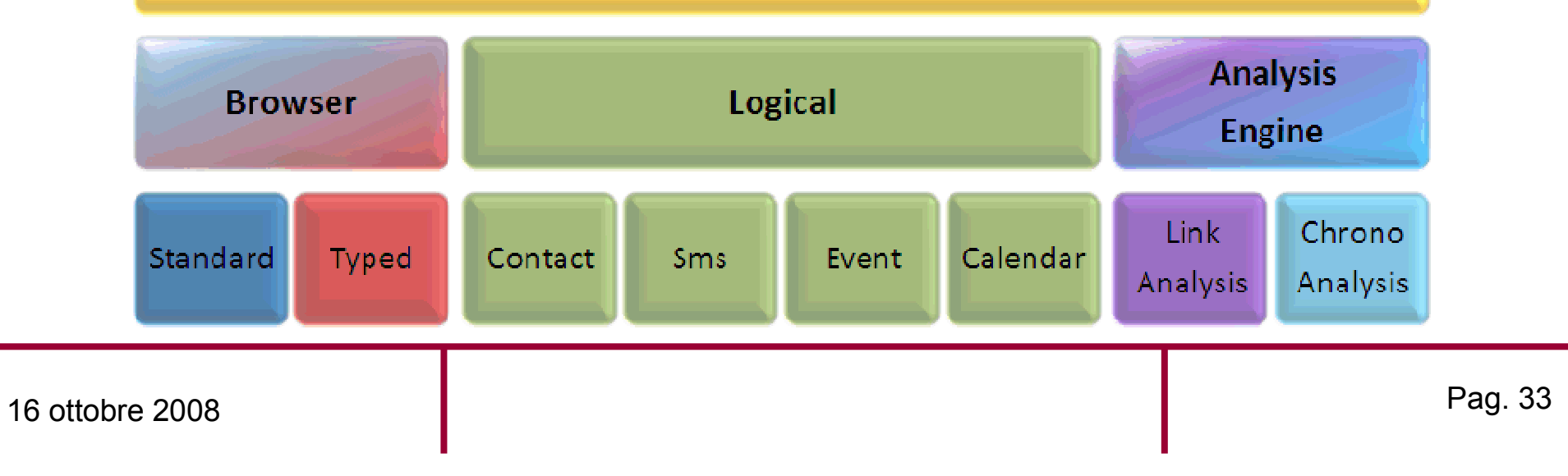

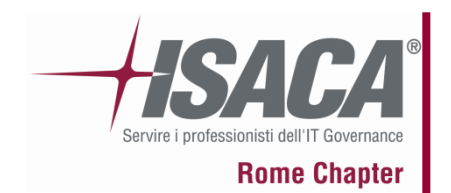

# **10 MobiFAT: Logical View**

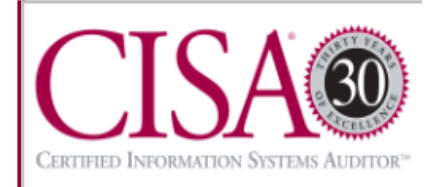

- • **Obiettivo:** Presentare i dati memorizzati in uno smartphoneFS (eg. Rubrica, SMS, LogEventi, Calendario,…)
- • **Problema:** Dati non direttamente interpretabili
	- –Dati gestiti da DBMS proprietari
	- –File in formato proprietario
- •**Input:** Immagine del file system della memoria interna
- •**Output:** Set di file in formato XML

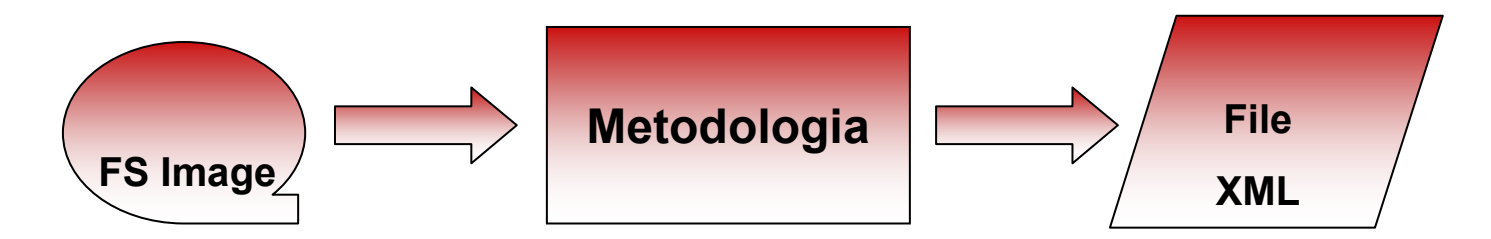

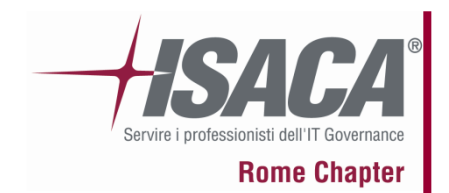

# **10.1 Logical view: Soluzioni Alternative**

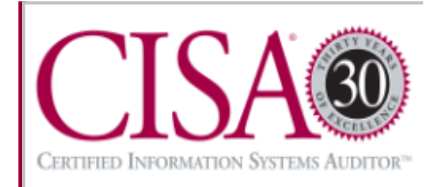

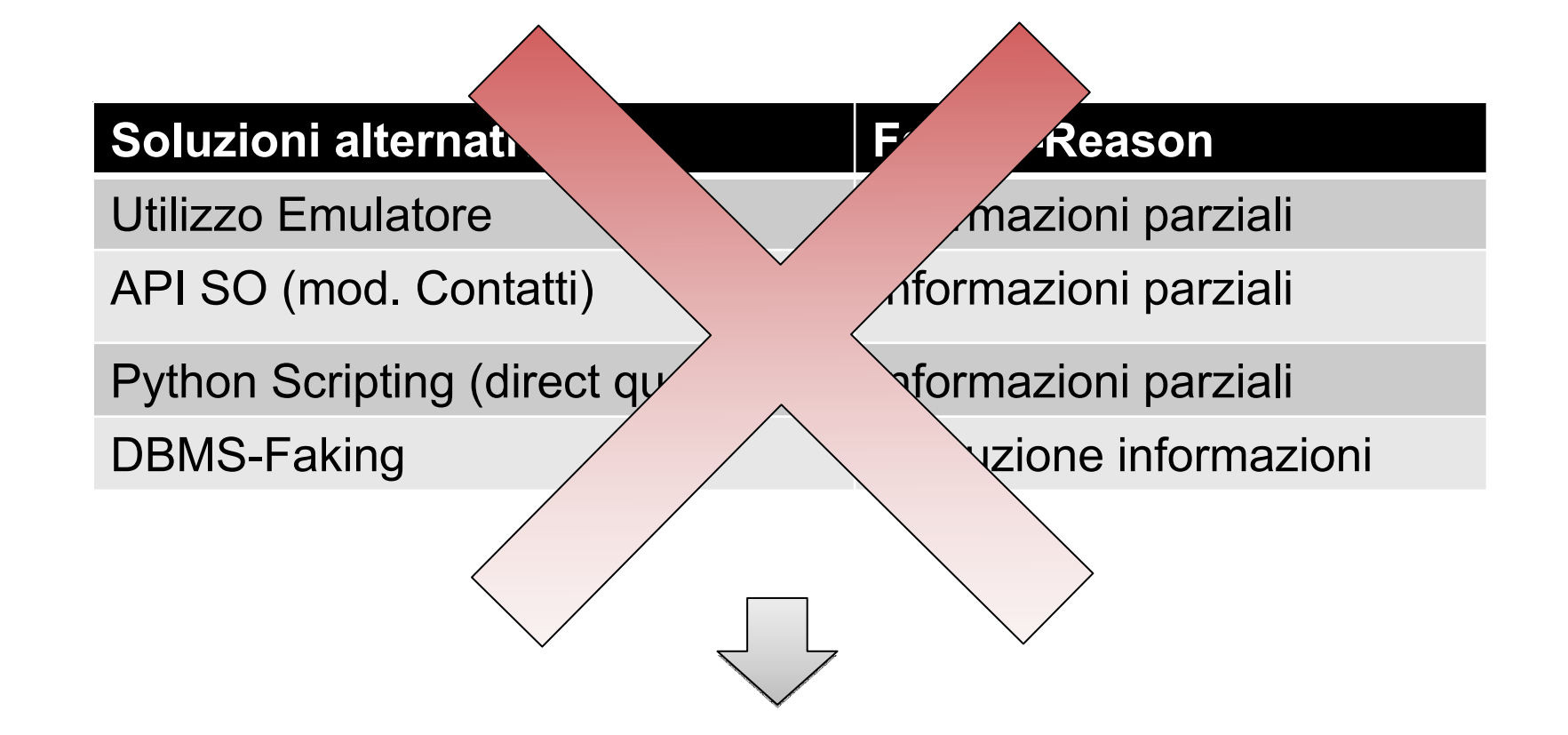

# **Metodologia 5+3**

16 ottobre 2008

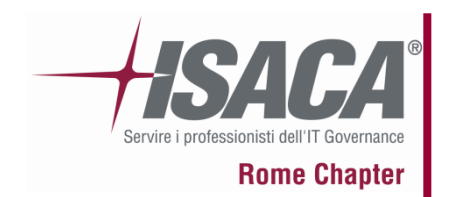

# **11 Metodologia 5+3: Idea di base**

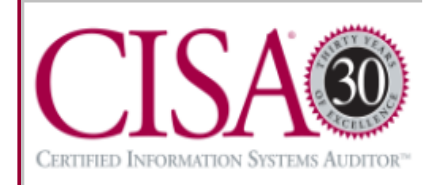

- • Comprendere il formato dei file contenenti i dati di interesse:
	- Definire opportunamente un'operazione con i relativi dati di input
	- Eseguire l'operazione al fine di ottenere il filesystem modificato
	-

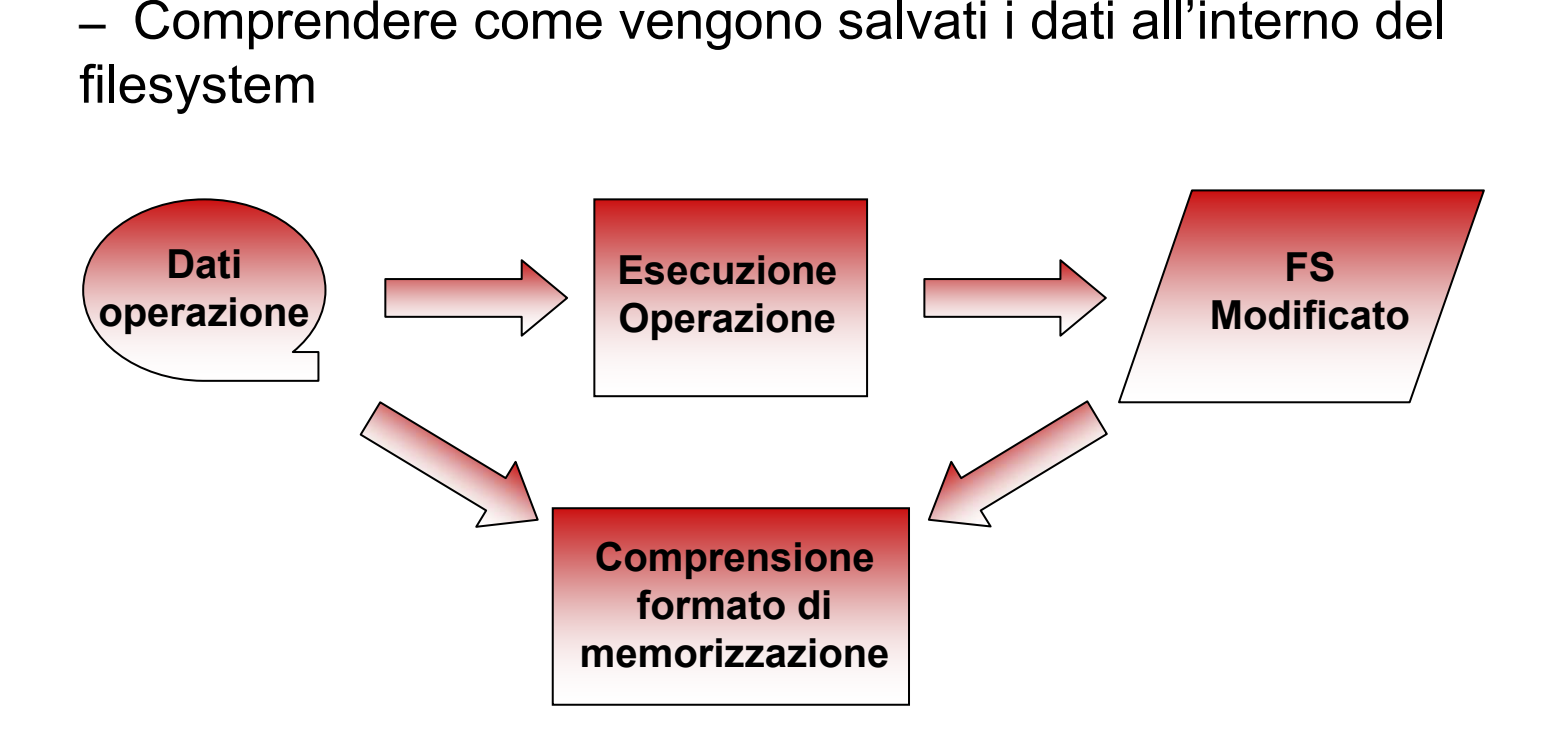

# **11.1 Metodologia 5+3: Best Practice**

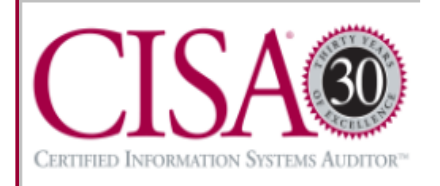

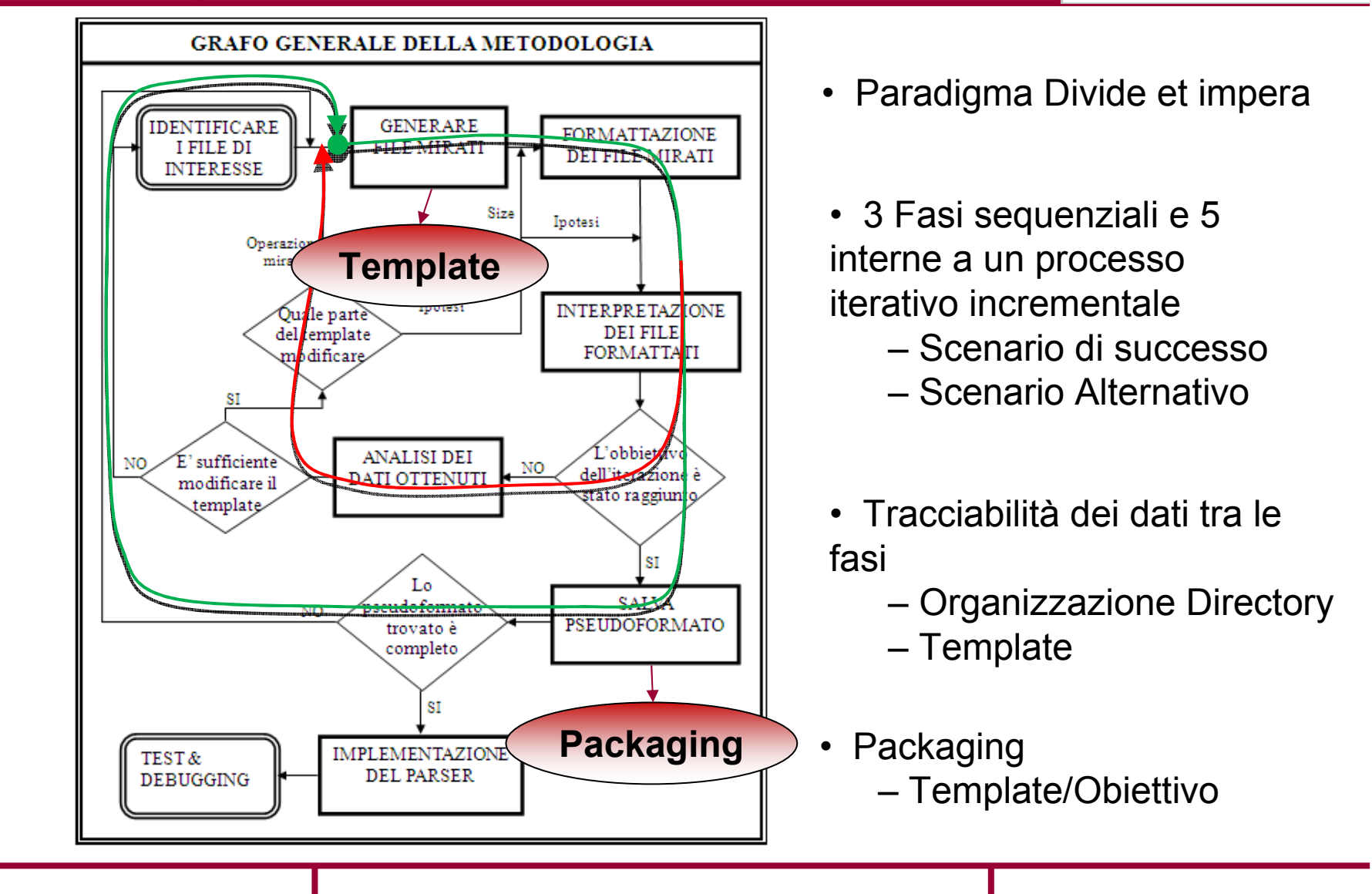

**Rome Chapter** 

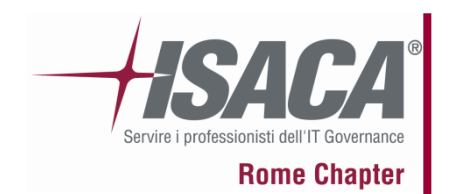

**11.1 Metodologia 5+3: Fase <sup>1</sup>**

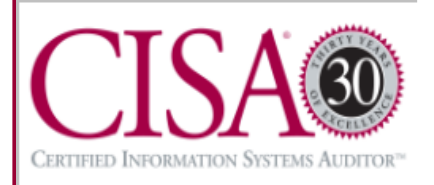

### **Fase 1 - Identificare i file di interesse**

#### **Scelta Obiettivo**

Definire un obettivo, cioè stabilire qual è il dato del quale si vuole scoprire il formato di memorizzazione. Esempi di dato sono:

- contatto in rubrica;
- sms;
- file di log;
- etc.

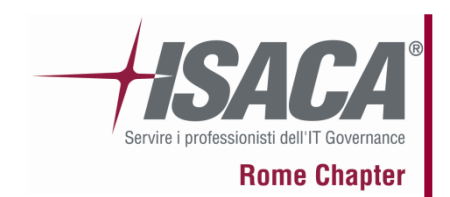

**11.1 Metodologia 5+3:**

## **Fase <sup>1</sup>**

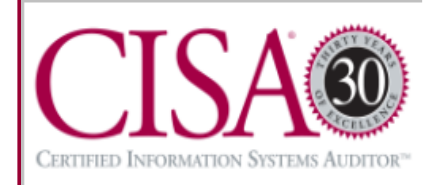

### **Fase 1 - Identificare i file di interesse**

**Definizioni**:

 *Operazione Completa*: insieme di una o più operazioni (basate sull'obiettivo) eseguibili dallo smartphone che prevedono un inserimento esaustivo dei dati.

 *File di interesse*: file influenzato dall'operazione completa. **Strumenti utilizzati:** MIAT(o emulatore), diff, find e grep.

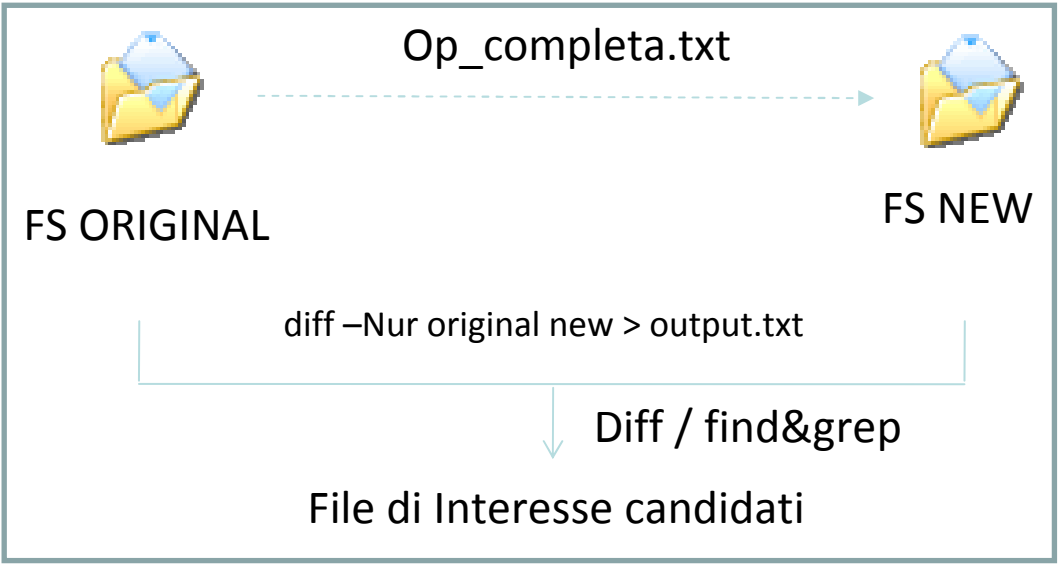

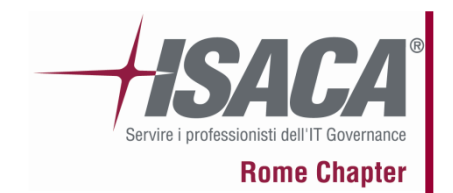

**11.1 Metodologia 5+3: Fase <sup>1</sup>**

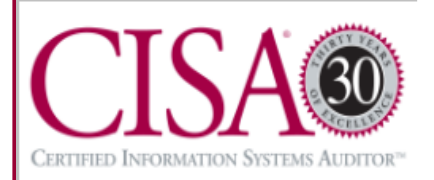

#### **EventiMisti\_Logdbu\_Data**

Chiamata effettuata al 328...Chiamata ricevuta dal 328...Sms inviato al 340... Testo: ProvaSms ricevuto dal 340 Testo: Prova2 MMS inviato al 335...MMS ricevuto dal 335...Email inviata al 329... Email ricevuta dal n.329... Connessione GPRS (www.libero.it, www.google.it).

#### **File di interesse: logdbu.dat**

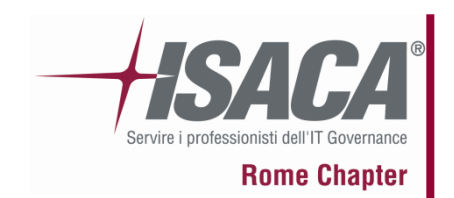

**11.1 Metodologia 5+3: Fase <sup>1</sup>**

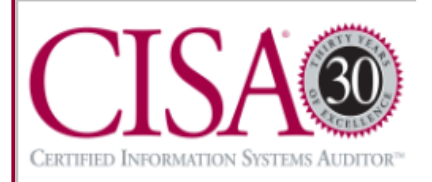

Stabilire l'obiettivo del processo iterativo, cioè identificare qual è il dato interno al file di interesse del quale si vuole scoprire il formato:

- con il supporto dell'emulatore;
- studiando il file

**File di interesse: logdbu.dat**

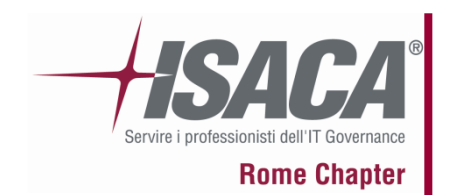

**11.2 Metodologia 5+3: Fase <sup>2</sup>**

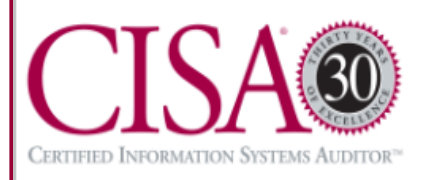

#### **Fase 2 – Generare file mirati**

**Definizioni:**

• *Operazione mirata:* sequenza di operazioni atte a modificare il file di interesse al fine di facilitare l'esecuzione delle fasi successive.

• *File mirato:* file di interesse ottenuto in seguito all'esecuzione dell'operazione mirata.

•*Template del processo:* insieme di ipotesi che guideranno l'iterazione attuale del processo iterativo incrementale.

**Strumenti utilizzati:** MIAT, emulatore

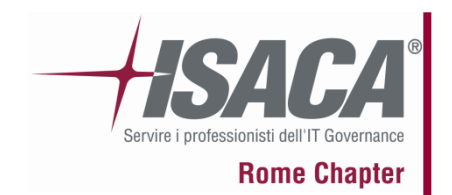

# **11.2 Metodologia 5+3:**

**Fase <sup>2</sup>**

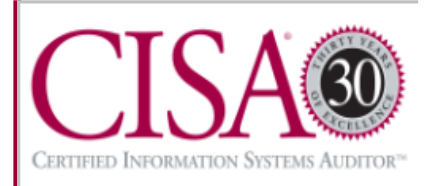

#### **Fase 2 – Generare file mirati**

#### **TEMPLATE: FILE MIRATI**

**Obiettivo**: scelta del dato del quale si vuole scoprire il formato di memorizzazione (raffinato nelle iterazioni successive)

**Precondizione** (in caso di packaging): inserita se il templaterichiede l'esecuzione di un altro template

**Natura, size e tipo obiettivo** – controllabile, non controllabile o semicontrollabile. Size in byte*.* Tipo di dato*.*

**Scala:** nominale, ordinale, a intervalli o dei rapporti

**Operazione mirata**: dati e metadati delle operazioni che la compongono;

**Motivazione**: perché si pensa che l'operazione mirata porta alla creazione di un file mirato semplice da interpretare?

**Nome file di interesse**: il nome del file di interesse in esame

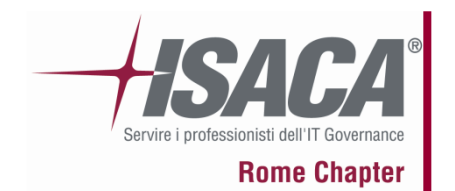

**11.2 Metodologia 5+3: Fase <sup>2</sup>**

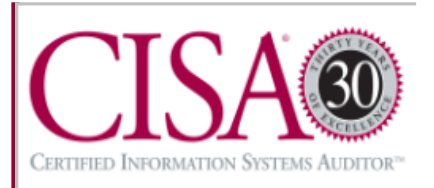

#### **TEMPLATE: FILE MIRATI (Esempio)**

*Obiettivo:* durata delle chiamate/videochiamate *Natura , Tipo e Size:* costante, intero(secondi), 2 o 4 byte *Scala:* dei rapporti*Operazione mirata:* chiamate al Centro Servizi (119)07/04/2008 16:31:39 chiamata out di 27 secondi07/04/2008 16:33:04 chiamata out di 27 secondi07/04/2008 16:34:46 chiamata out di 1 minuto e 10 secondi07/04/2008 16:36:27 chiamata out di 1 minuto e 10 secondi

...

#### *Motivazione***:**

Ogni coppia di chiamate con la stessa durata, avranno sequenze di byte uguali.

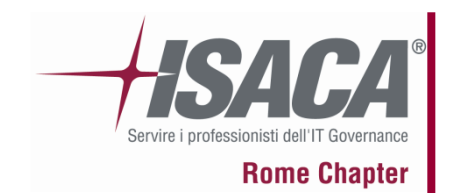

**11.3 Metodologia 5+3: Fase <sup>3</sup>**

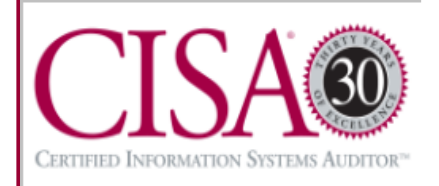

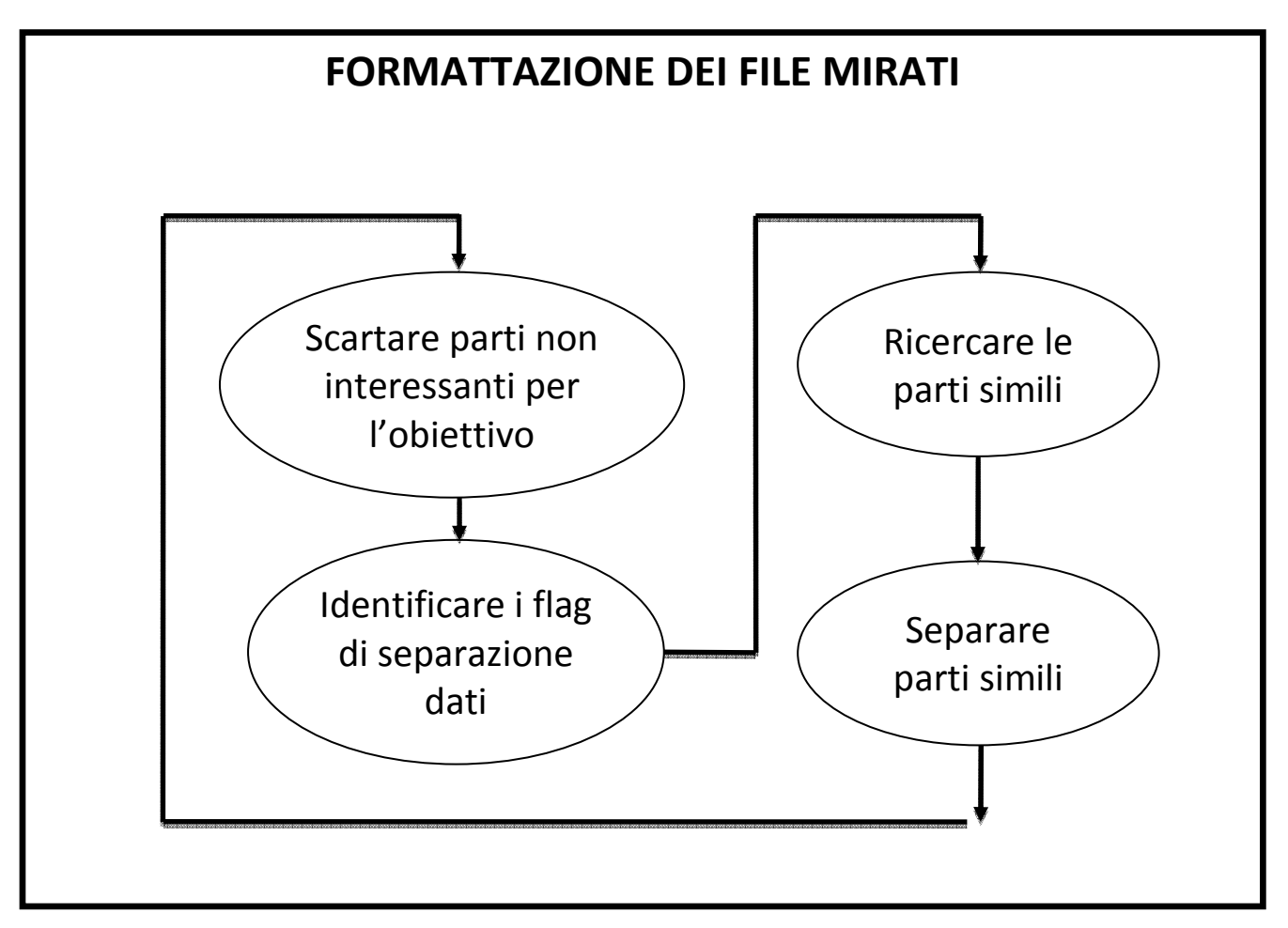

**Condizione di uscita:** formattazione adeguata

16 ottobre 2008

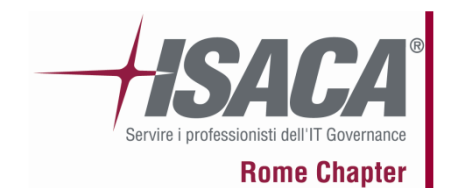

**11.3 Metodologia 5+3:**

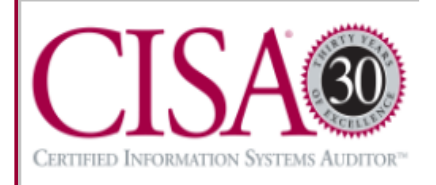

#### **File mirato** – durata

# **Fase 3**<br>File formattato

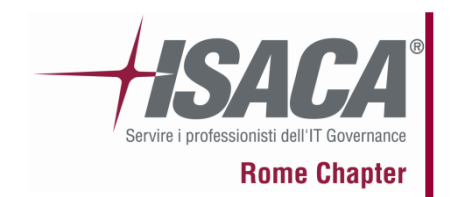

# **11.4 Metodologia 5+3: Fase <sup>4</sup>**

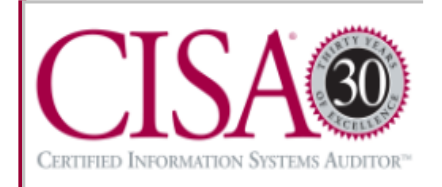

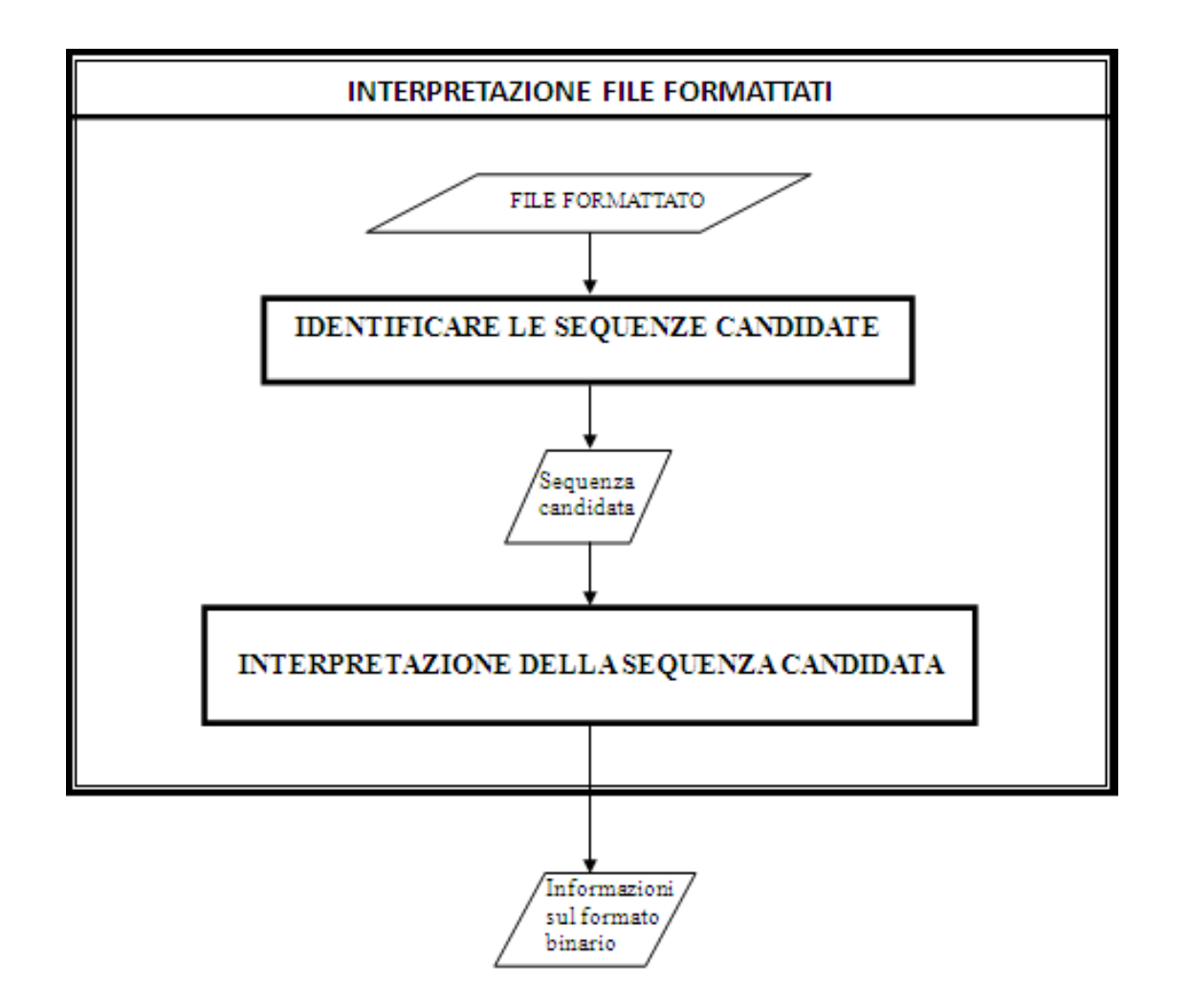

16 ottobre 2008

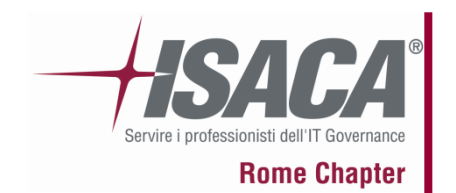

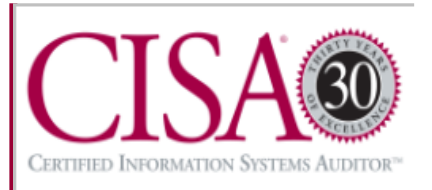

#### **Definizioni:**

- *Zona mirata:* la parte del file formattato che è stata modificata dopo l'esecuzione dell'operazione mirata.
- *Zona di confronto:* la porzione del file formattato che <sup>è</sup> stata modificata dall'esecuzione di una operazione interna all'operazione mirata.

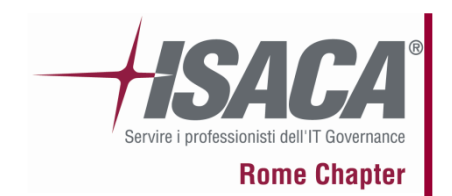

## **11.4 Metodologia 5+3: Fase 4.1**

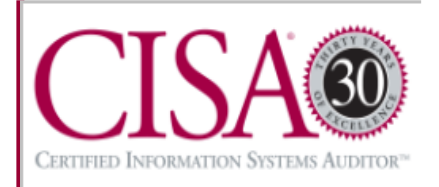

*Esempio di zona mirata e zone di confronto*

#### **Zona mirata Zone di confronto**

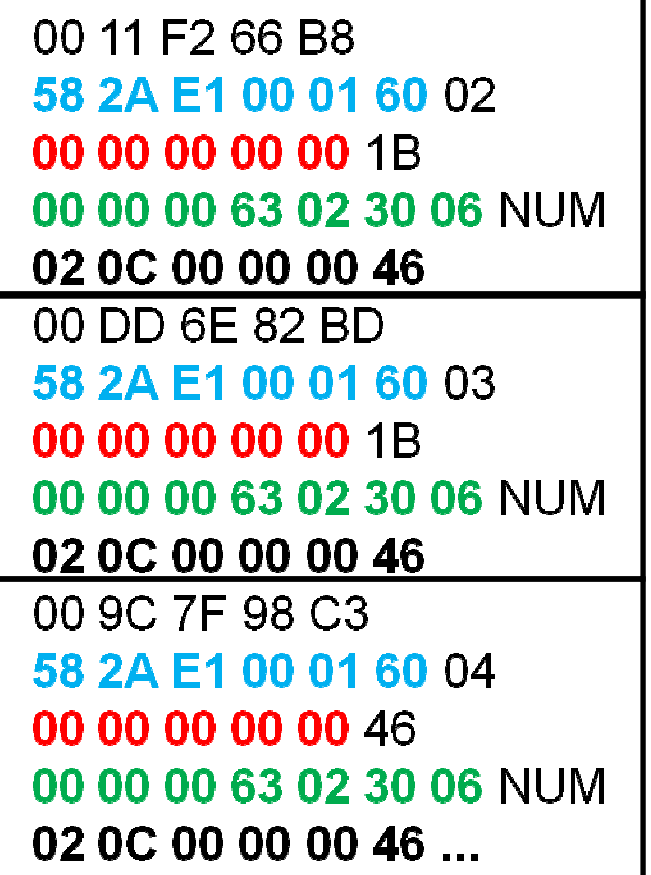

# **11.4 Metodologia 5+3: Fase 4.1**

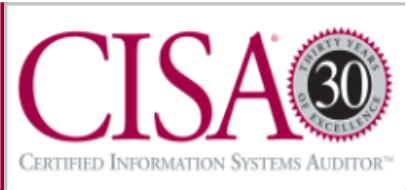

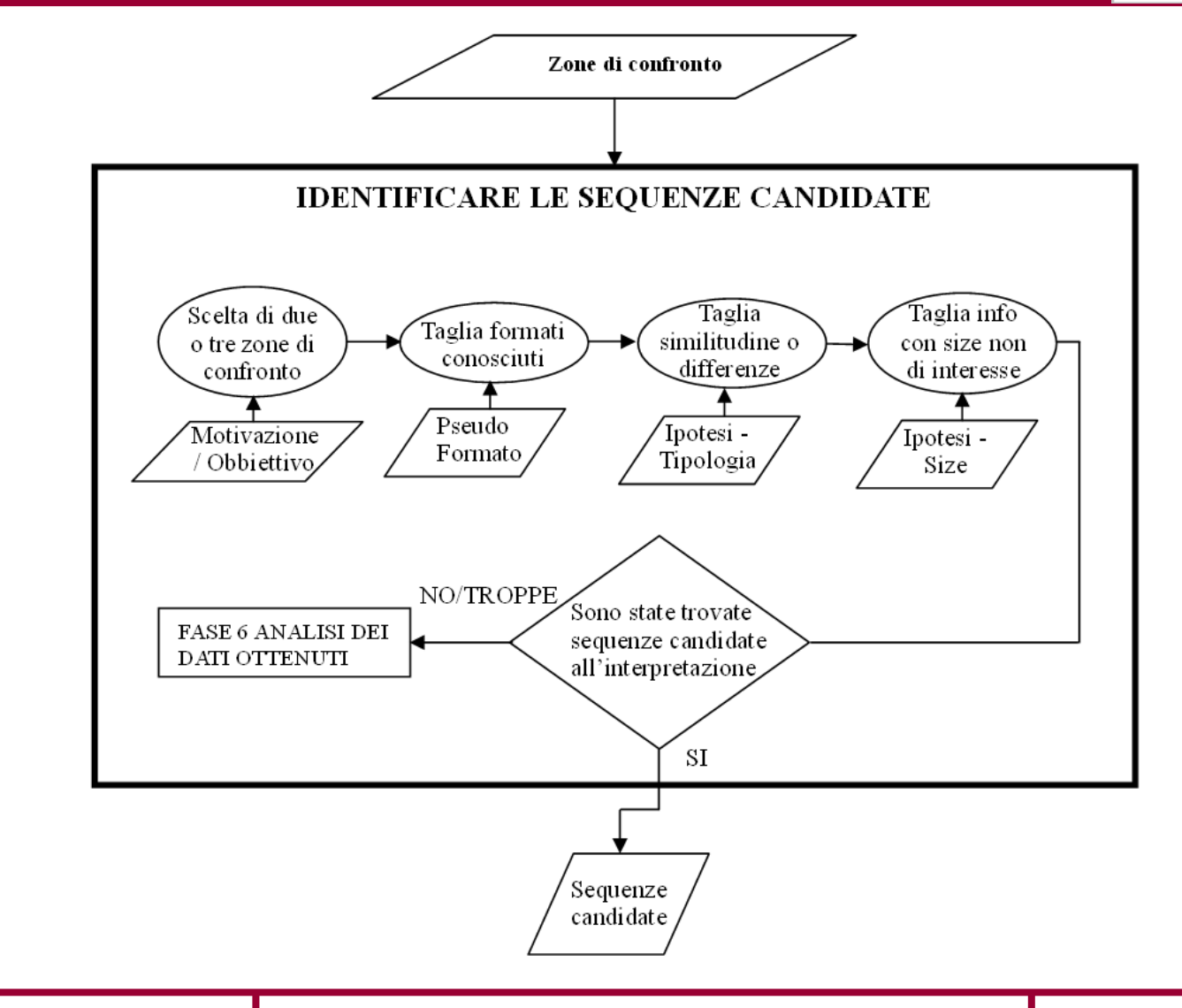

16 ottobre 2008

**Rome Chapter** 

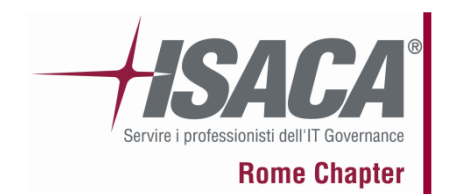

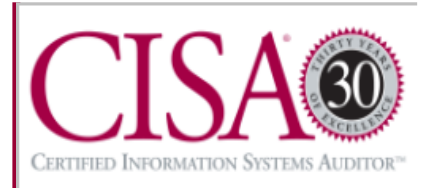

#### **Esempio di Identificazione sequenze candidate**

-----------------07/04/2008 16:31:39 chiamata out di 27 secondi---------------00 11 F2 66 B8 **58 2A E1 00 01 60** 02 **00 00 <sup>00</sup> <sup>00</sup> <sup>00</sup>** 1B **00 00 <sup>00</sup> 63 02 30 06** NUM **02 0C 00 00 <sup>00</sup> <sup>46</sup>** -----------------07/04/2008 16:33:04 chiamata out di 27 secondi---------------00 DD 6E 82 BD **58 2A E1 00 01 60** 03 **00 00 <sup>00</sup> <sup>00</sup> <sup>00</sup>** 1B **00 00 <sup>00</sup> 63 02 30 06** NUM **02 0C 00 00 <sup>00</sup> <sup>46</sup>** --------- 07/04/2008 16:34:46 chiamata out di 1 minuto e 10 secondi------- 00 9C 7F 98 C3 **58 2A E1 00 01 60** 04 **00 00 <sup>00</sup> <sup>00</sup> <sup>00</sup>** <sup>46</sup> **00 00 <sup>00</sup> 63 02 30 06** NUM **02 0C 00 00 <sup>00</sup> <sup>46</sup>** ...

*Motivazione*: Ogni coppia di chiamate con la stessa durata avranno sequenze di byte uguali.

→ Byte diversi tra due coppie di confronto di stessa durata dovranno<br>essere eliminati essere eliminati

→ Se più di due chiamate hanno gli stessi byte questi non saranno<br>indicativi della durata indicativi della durata

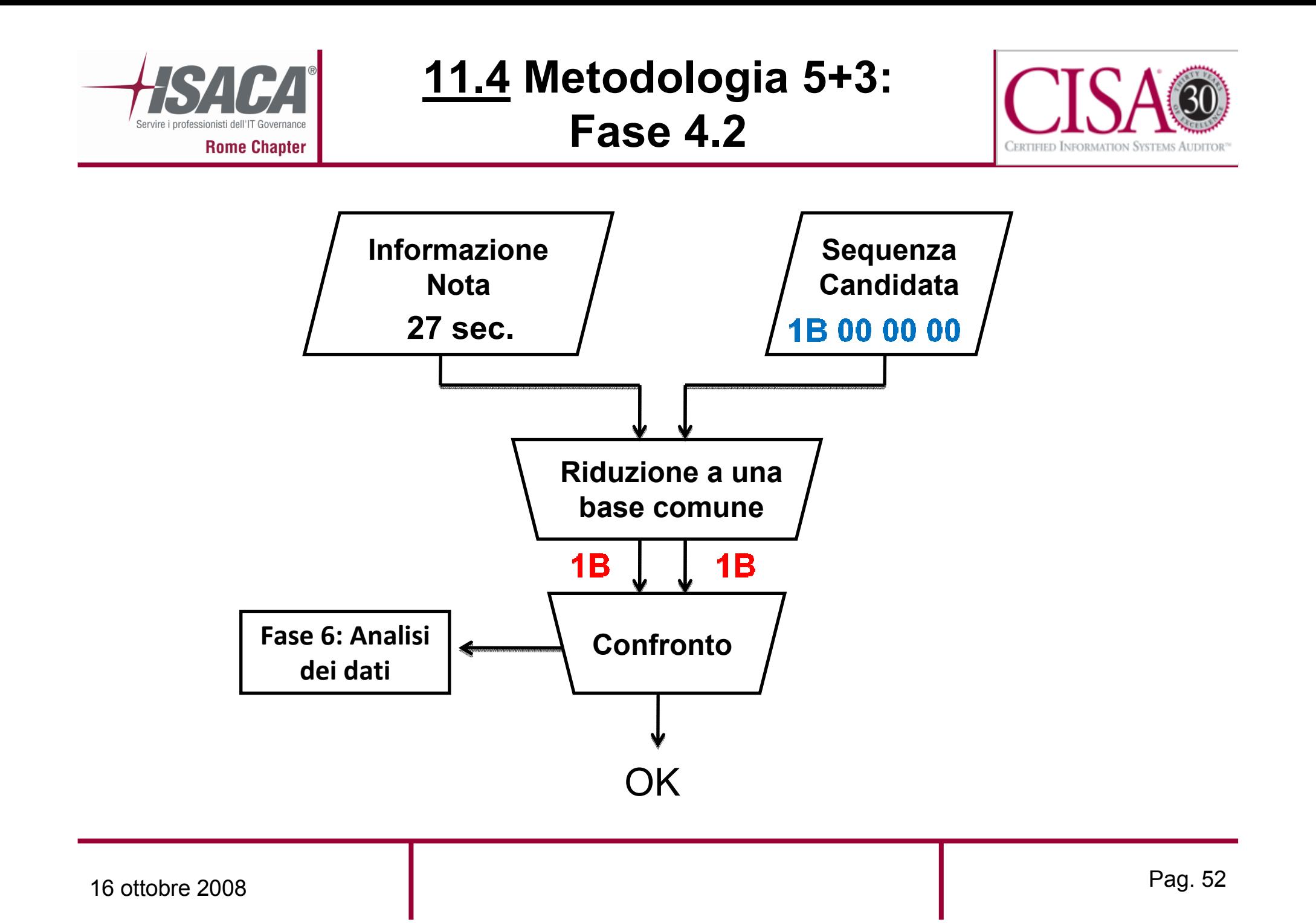

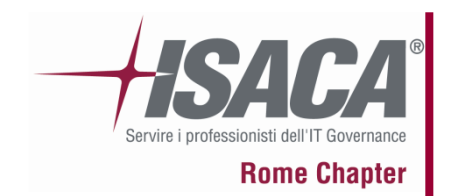

**11.5 Metodologia 5+3: Fase <sup>5</sup>**

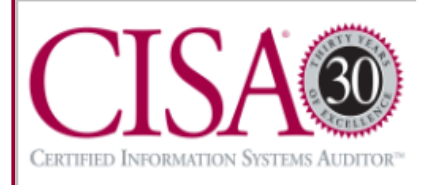

#### **Fase 5 – Salva pseudoformato**

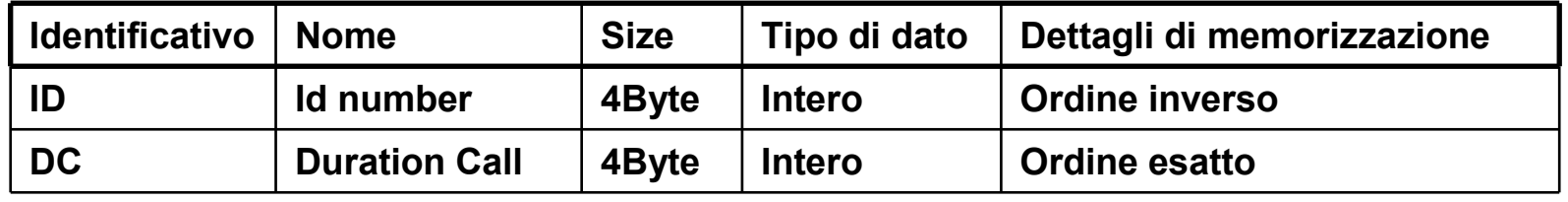

#### **File formattato**

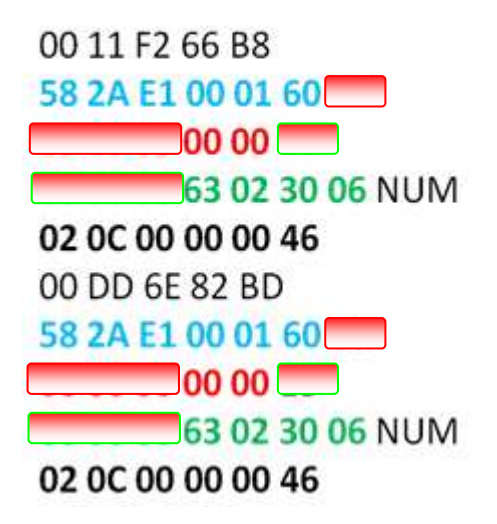

#### **Pseudo Formato**

- 00 11 F2 66 B8 58 2A E1 00 01 60  $-$ --ID--- 00 00 ---DC---02 0C 00 00 00 46 00 DD 6E 82 BD 58 2A E1 00 01 60  $-$ --ID $-$ -- 00 00 ---DC---02 0C 00 00 00 46
- Valutare la completezza delle informazioni interpretate
- Utile in fase di test & debugging

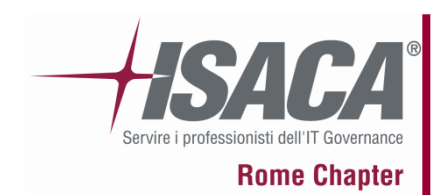

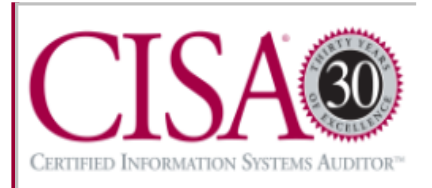

#### **Fase 7 – Implementazione del parser**

**Obiettivo:** definizione di linee guida per l'implementazione del parser.

#### **Aspetti critici:**

•Nuovi tipi di entità (e.g. Una nuova tipologia di messaggio) •Nuovi tipi di informazioni (e.g. Foto dei contatti)

#### **Programmazione Procedurale**:

• Realizzazione di un file Xml con relativo DTD

#### **Programmazione Object Oriented:**

- Ereditarietà da un'unica classe *Event*
- Attributo unknown nella classe *Event*

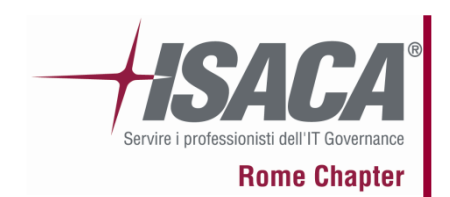

**11.7 Metodologia 5+3: Fase <sup>8</sup>**

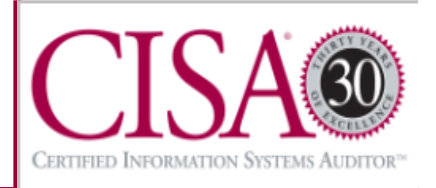

#### **Fase 8 – Test & Debugging**

**Obiettivo:** validazione degli pseudoformati mediante test case derivati dai template.

Codice con gestione degli errori mirata a identificare la natura del problema:

•la funzione che ha determinato la condizione di errore;

•offset all'interno del file di interesse.

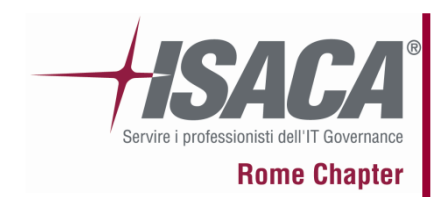

# **11.8 Informazioni interpretate**

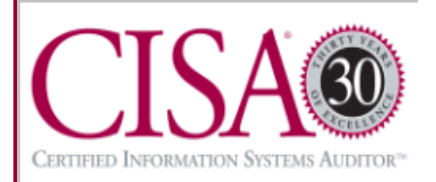

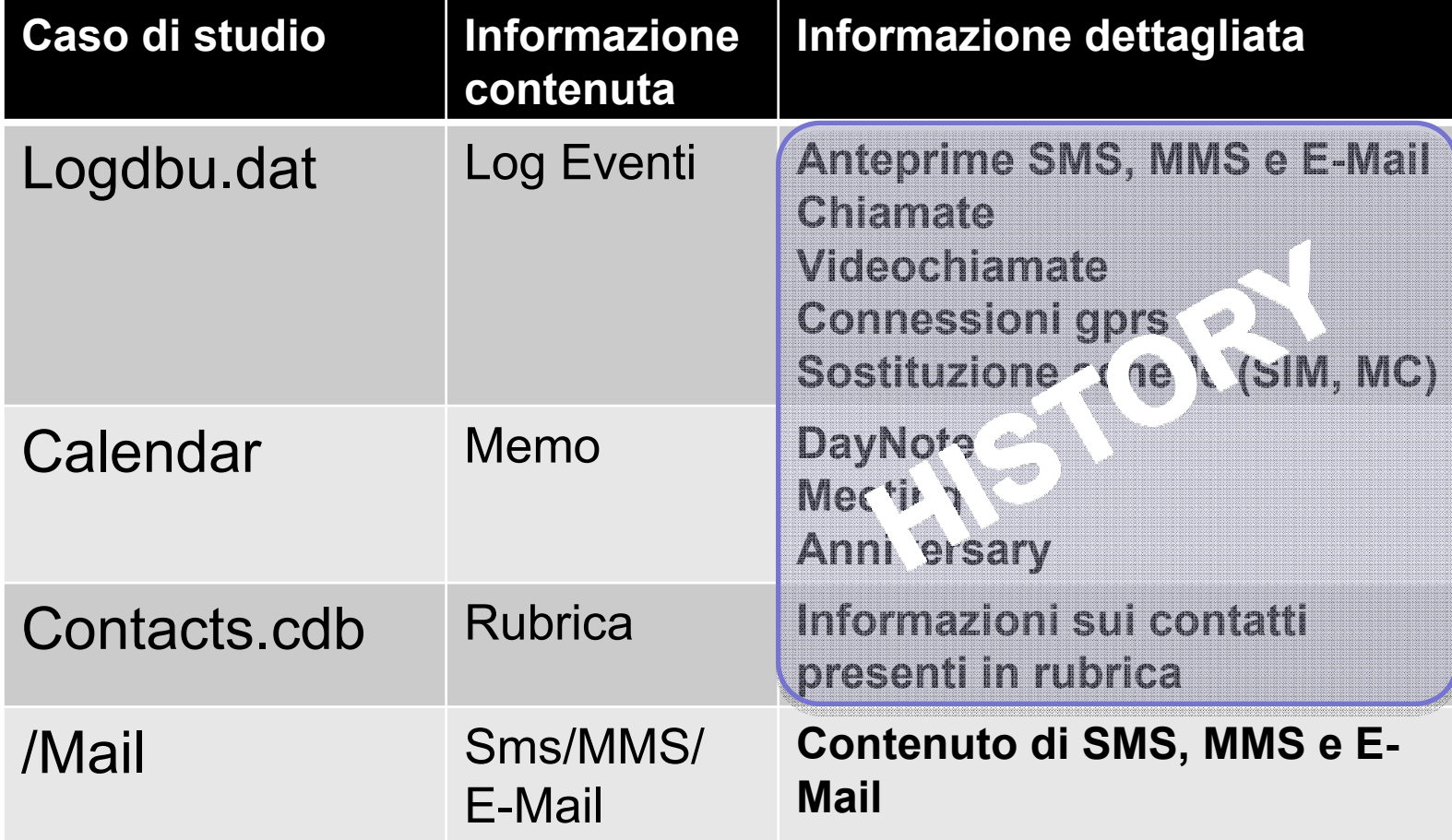

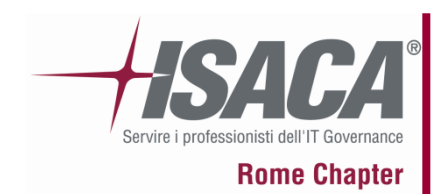

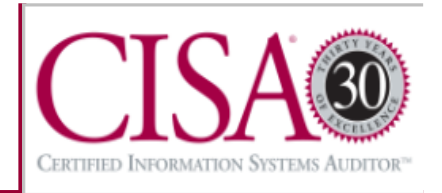

#### **Bibliografia e sitografia :**

[1] A. Distefano and G. Me, *"An overall assessment of Mobile Internal Acquisition Tool."*, 2008 Digital Forensic Workshop (DFRWS), Journal of Digital Investigation, 2008,**Elsevier** 

[2] G. Me and M. Rossi, *"Internal forensic acquisition for mobile equipments."*, 4th Int'lWorkshop on Security in Systems and Networks (SSN2008), Proceedings of the International Parallel and Distributed Processing Symposium (IPDPS), 2008, IEEE Computer Society Press.

[3] F. Dellutri, V. Ottaviani, G. Me, *"MIAT-WM5: Forensic Acquisition for Windows Mobile PocketPC."*, Proc. of the 2008 Workshop on Security and High PerformanceComputing Systems, part of HPCS 2008.

[4] S. Ò Ciardhuàin, *"An Extended Model of Cybercrime Investigations"*, InternationalJournal of Digital Evidence, 2004.

[5] B. Carrier, *"Open Source Digital Forensics Tools - The Legal Argument"*, 2003.

[6] W. Jansen and R. Ayers, *"Guidelines on Cell Phone Forensics"*, NIST 2007.

[7] Paraben Corporation, *"Paraben Corporation – sito web ufficiale"*,

http://www.parabenforensics.com.

[8] *"Symbian OS – sito web ufficiale"*, http://www.symbian.com/.

[9] *"Windows Mobile – sito web ufficiale"*,

http://www.microsoft.com/italy/windowsmobile/6/default.mspx.

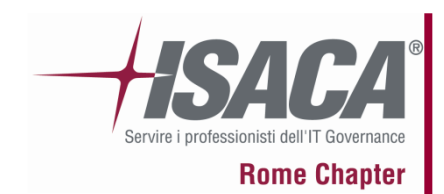

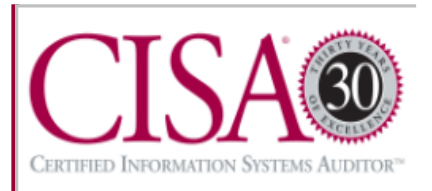

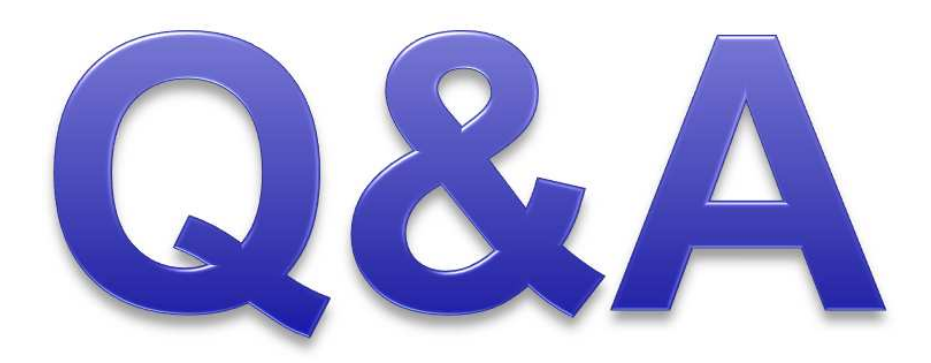